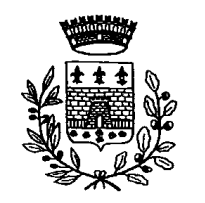

## **COMUNE DI BORGONE SUSA**

CITTA' METROPOLITANA DI TORINO

## AREA TECNICA AGGIORNAMENTO 28 SETTEMBRE 2022

## **INTERVENTI EDILIZI E RELATIVE PROCEDURE DA SEGUIRE PER LA LORO ESECUZIONE**

Nelle pagine seguenti sarà possibile trovare un elenco di interventi edilizi, in ordine alfabetico e verificare quale titolo abilitativo sia necessario per procedere all'esecuzione dei lavori (C.I.LA., S.C.I.A., S.C.I.A. alternativa al Permesso di Costruire o Permesso di Costruire). Per le opere del superbonus 110% sarà necessario presentare una C.I.L.A.S. specifica per le sole opere trainanti e trainate relative al bonus, mentre per la opere non trainate sarà necessario presentare una C.I.L.A. che evidenzi le sole opere escluse.

Le colonne della tabella sono così suddivise:

**TIPOLOGIE D'INTERVENTO**: viene individuato un elenco di opere in ordine alfabetico; **MODALITA':** descrive per ogni intervento la specifica tipologia di esecuzione; **TIPO DI AUTORIZZAZIONE NECCESSARIA**: elenca il titolo abilitativo necessario per l'esecuzione degli interventi; **PRESCRIZIONI E DOCUMENTAZIONE:** Viene riportato in modo semplificato e non completo la documentazione necessaria da allegare.

A seguito della compilazione della modulistica e dei relativi allegati è possibile procedere all'inoltro al Comune di Borgone Susa tramite la piattasforma informatica appositamente predisposta**:<https://www.pa-online.it/GisMasterWebS/SU/SU.aspx?IdCliente=001032&IdSU=Sue>**

Per le pratiche relative alle attività imprenditoriali sarà necessario inoltrare la pratica allo Sportello Unico delle Attività Produttive tramite l'apposita piattaforma informatica: <https://www.suapdellevalli.it/GisMasterWebS/SU/SU.aspx?IdCliente=TD0263&IdSU=Suap>

**Per gli interventi da realizzare su edifici vincolati o in aree di vincolo ambientale dovrà essere predisposta anche la richiesta per l'ottenimento dell'autorizzazione paesaggistica sempre tramite il portale.**

## **TIPI DI TITOLI ABILITATIVI NECESSARI PER L'ESECUZIONE DEGLI INTERVENTI**

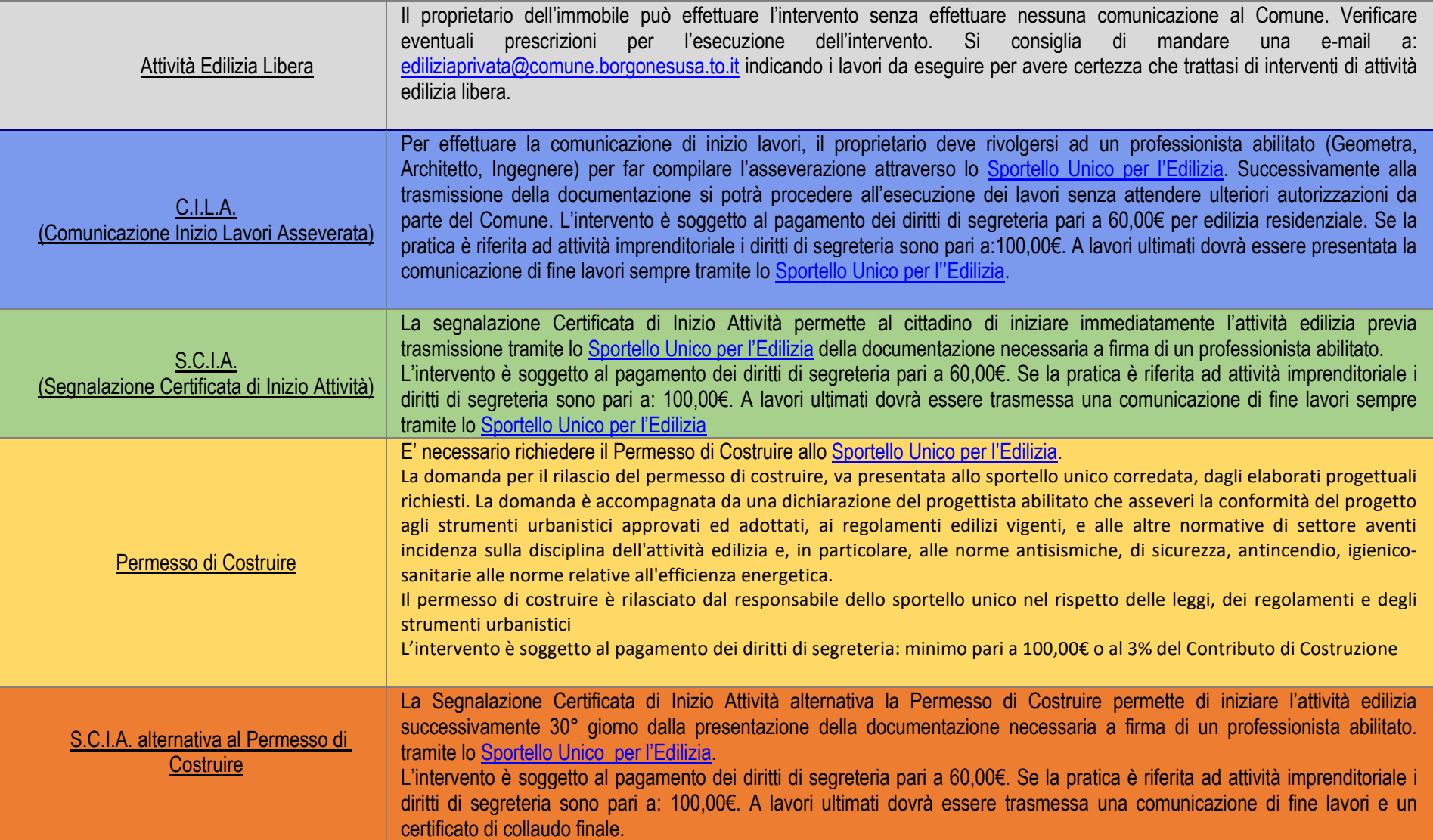

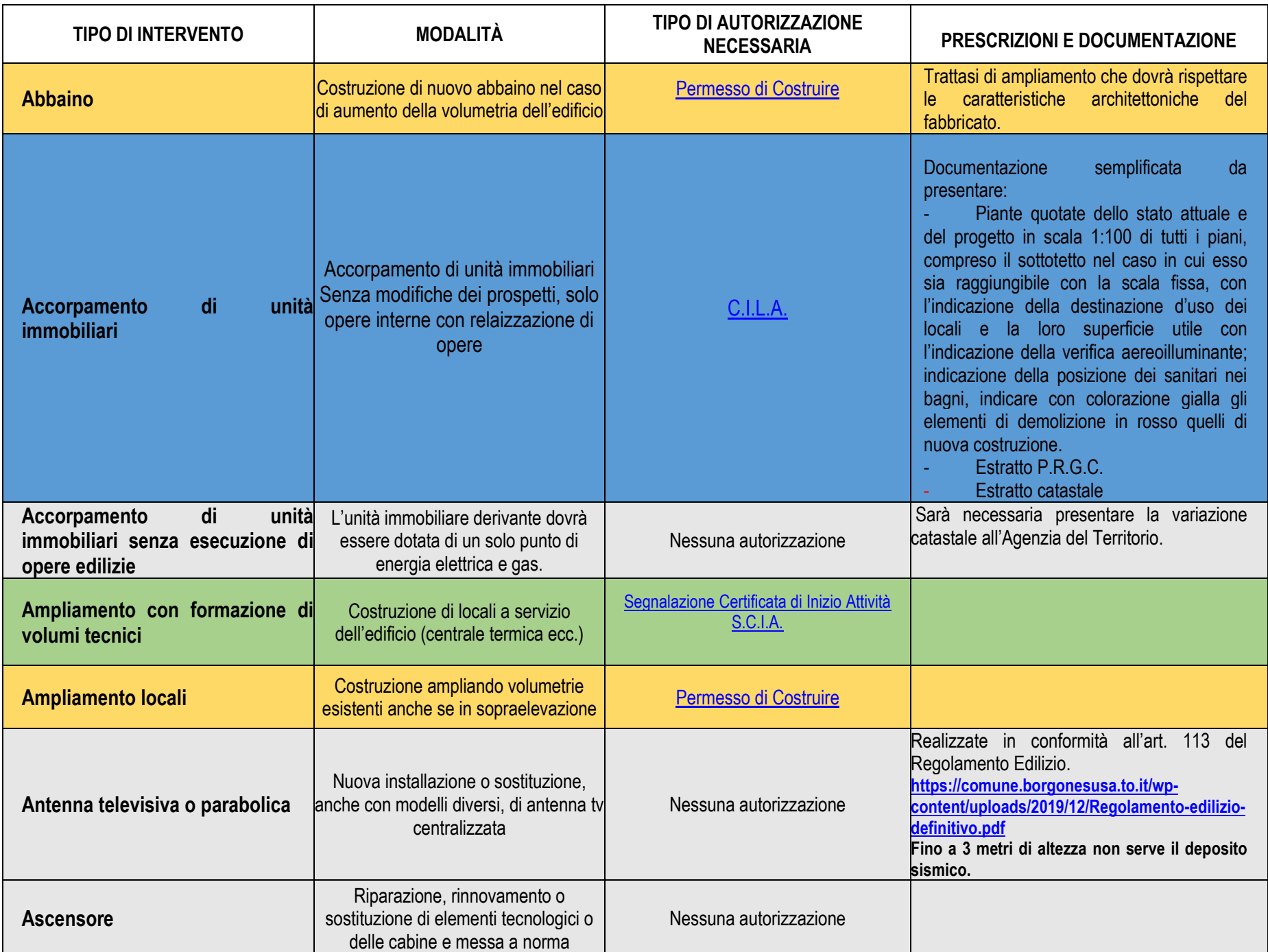

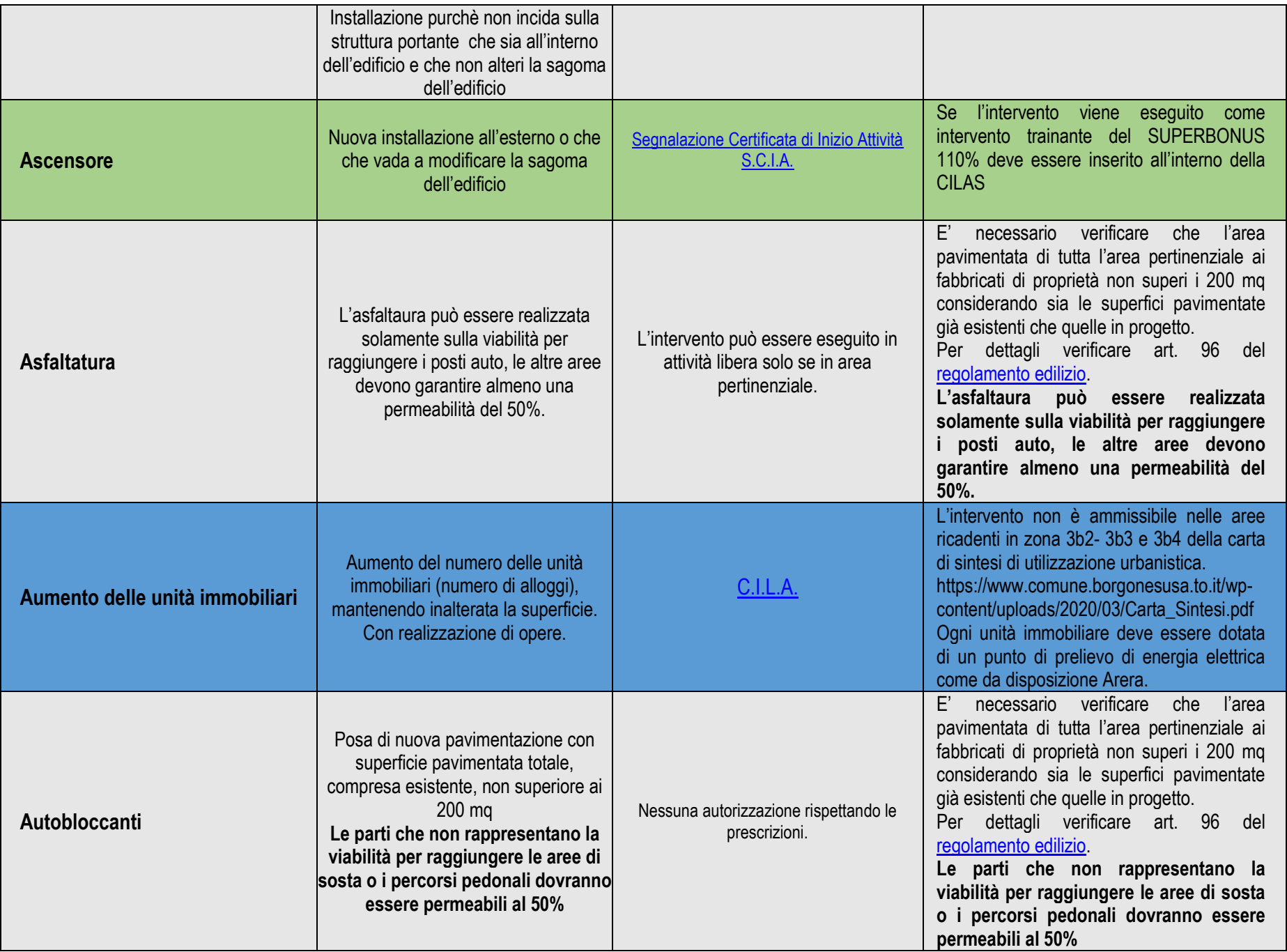

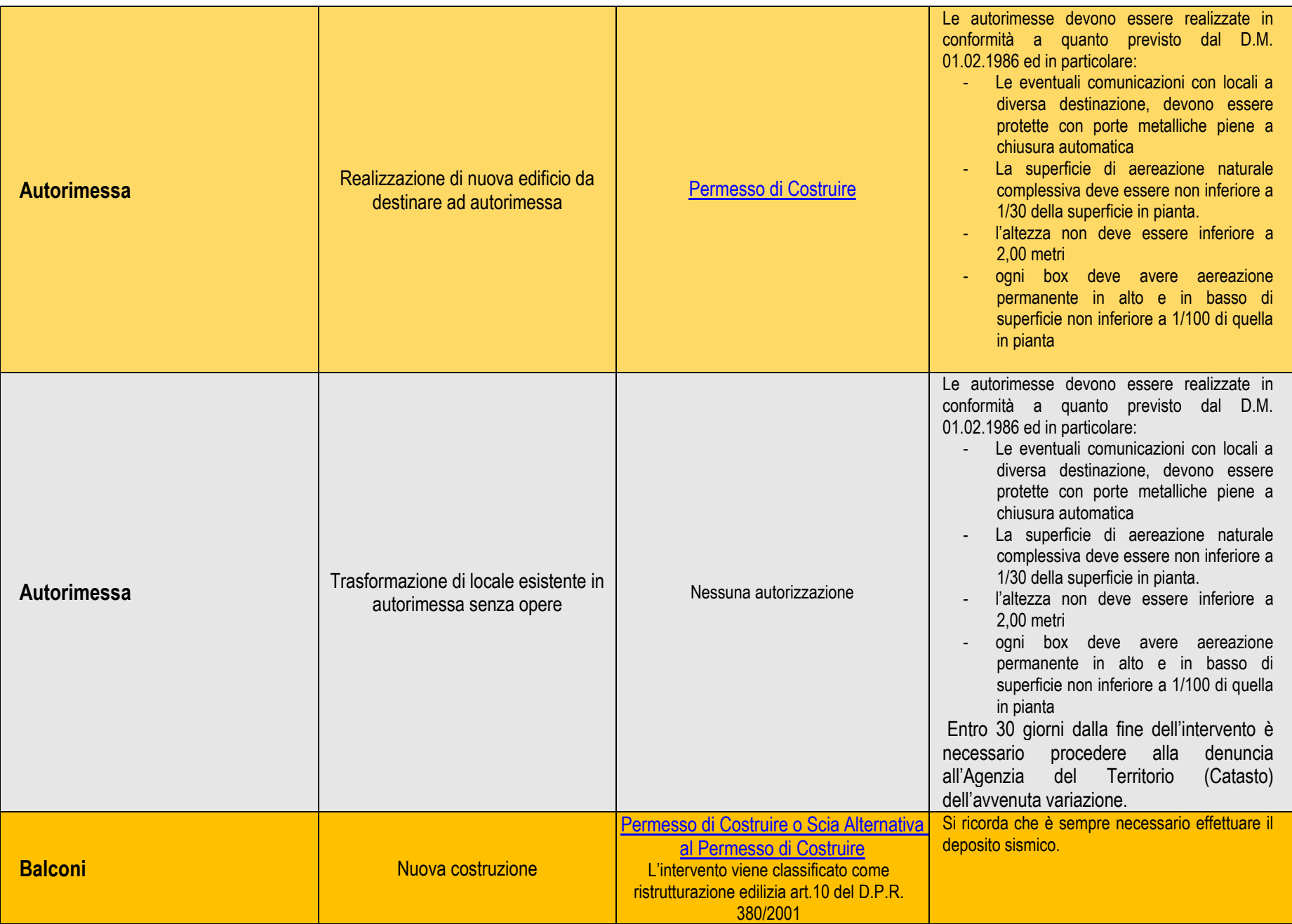

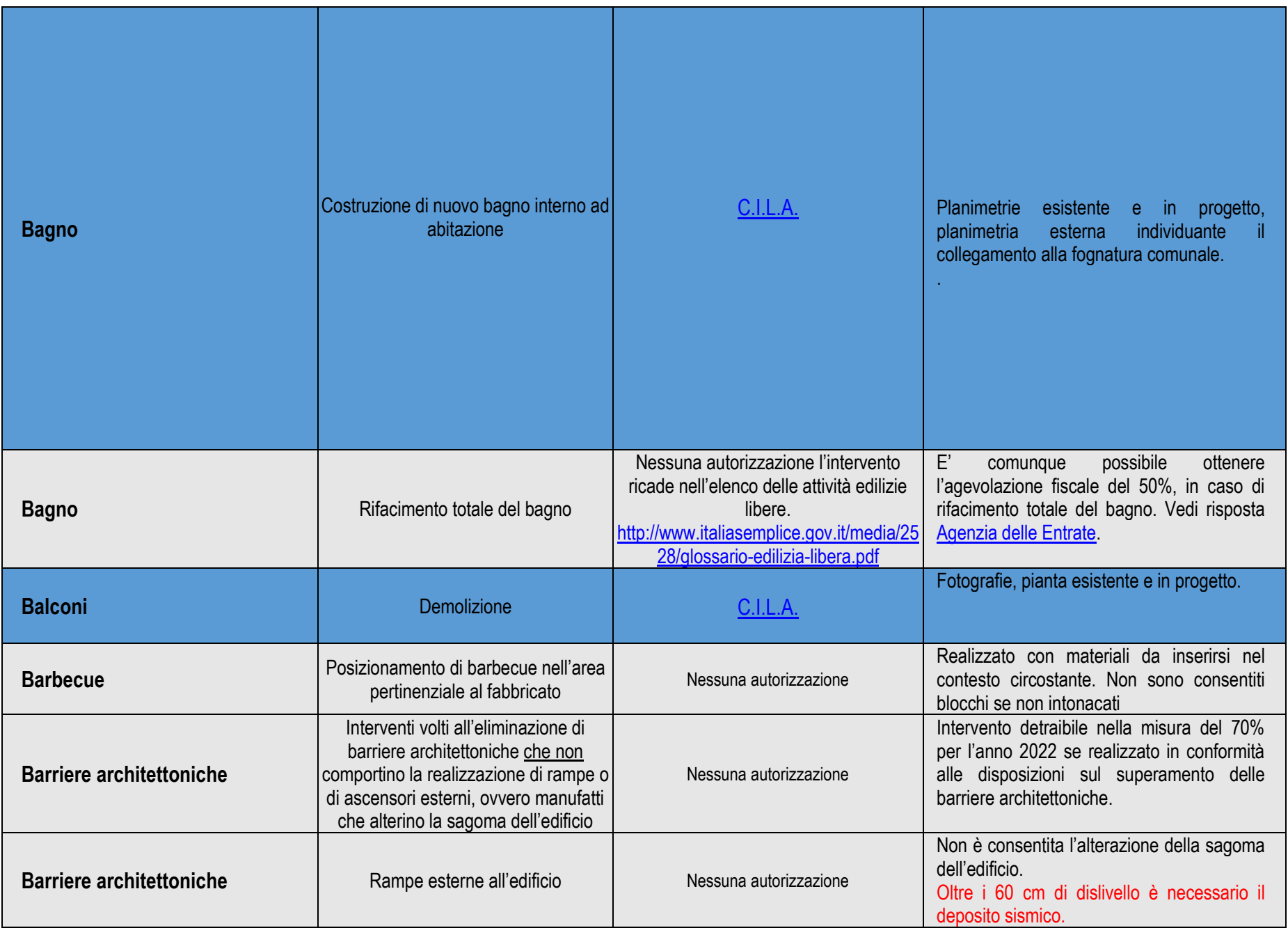

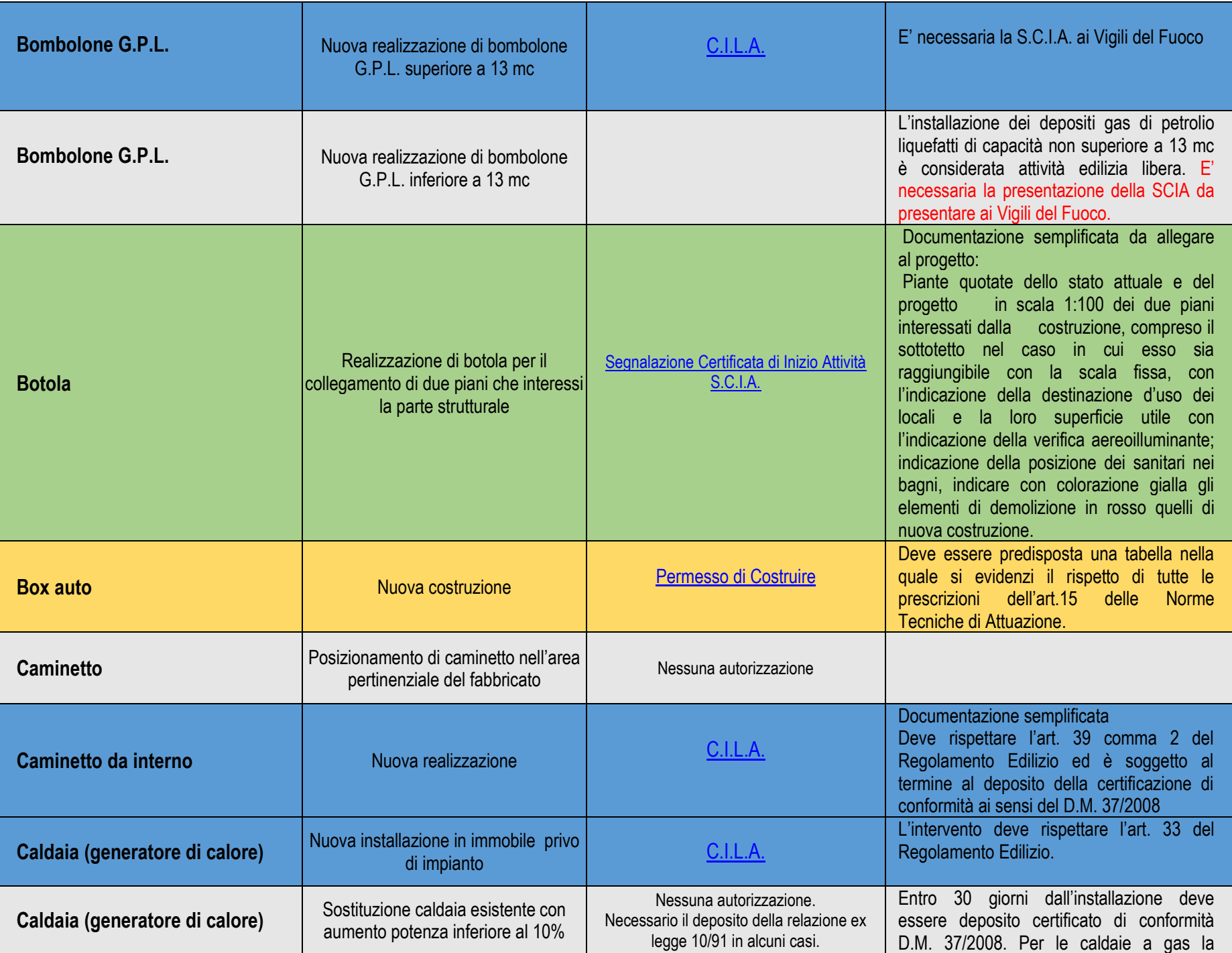

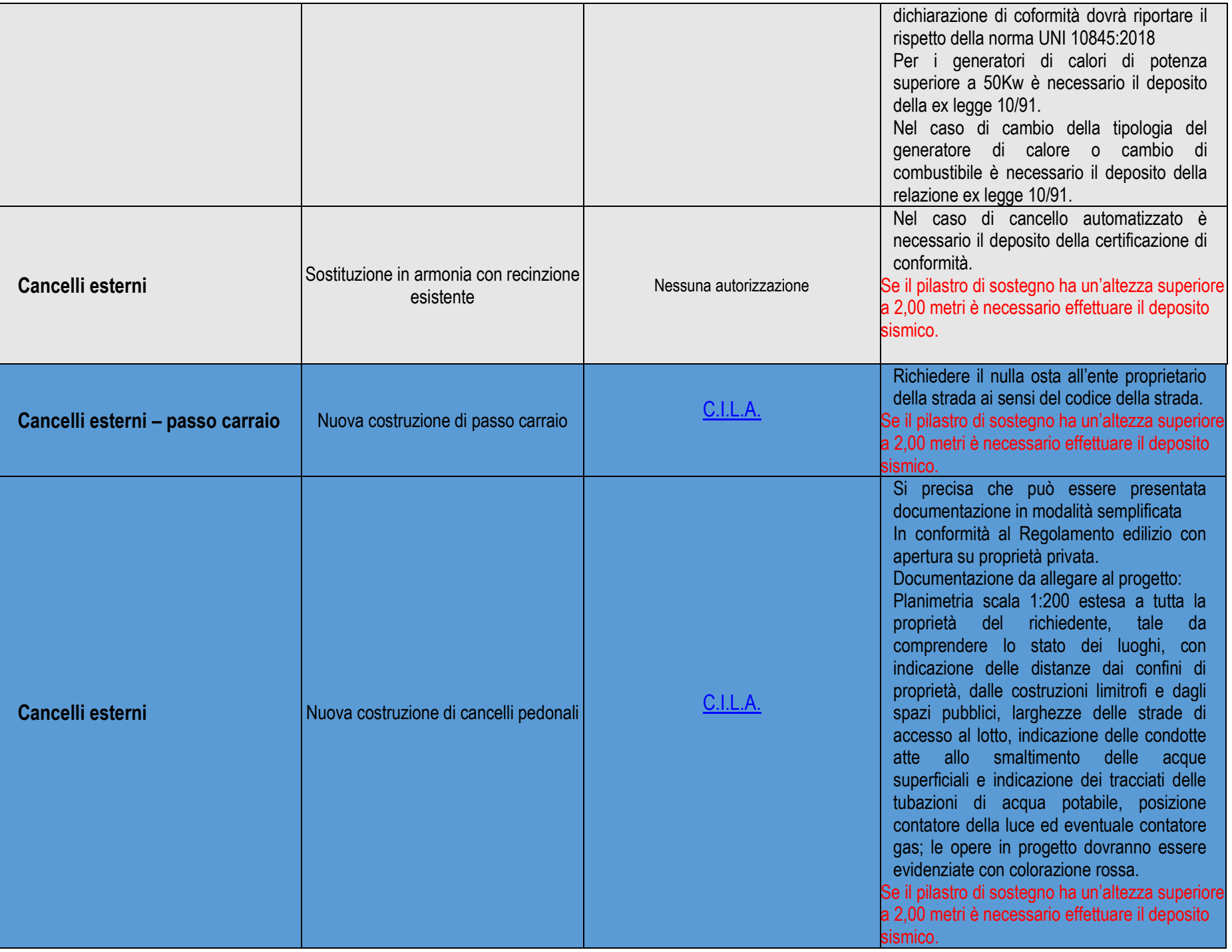

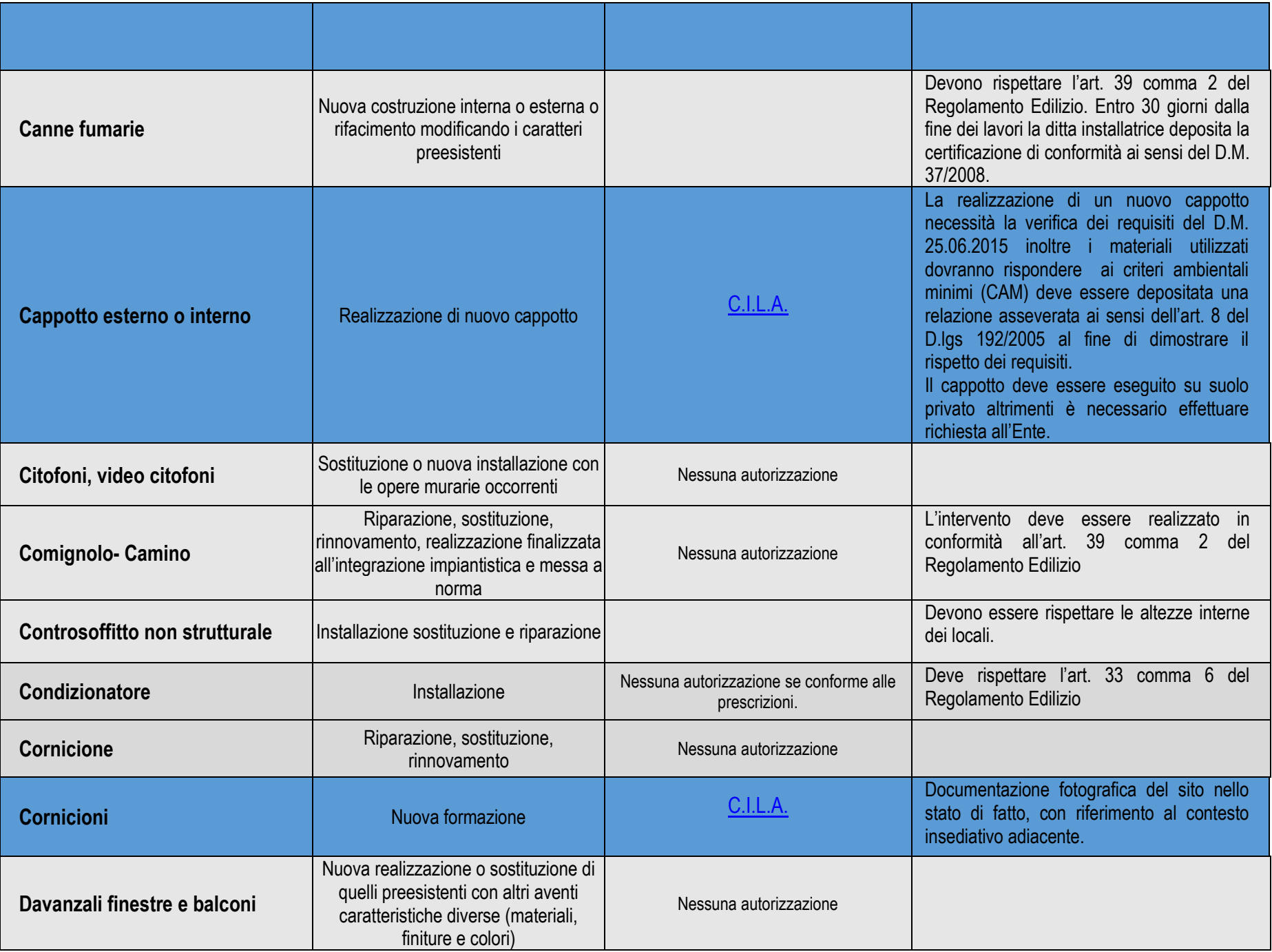

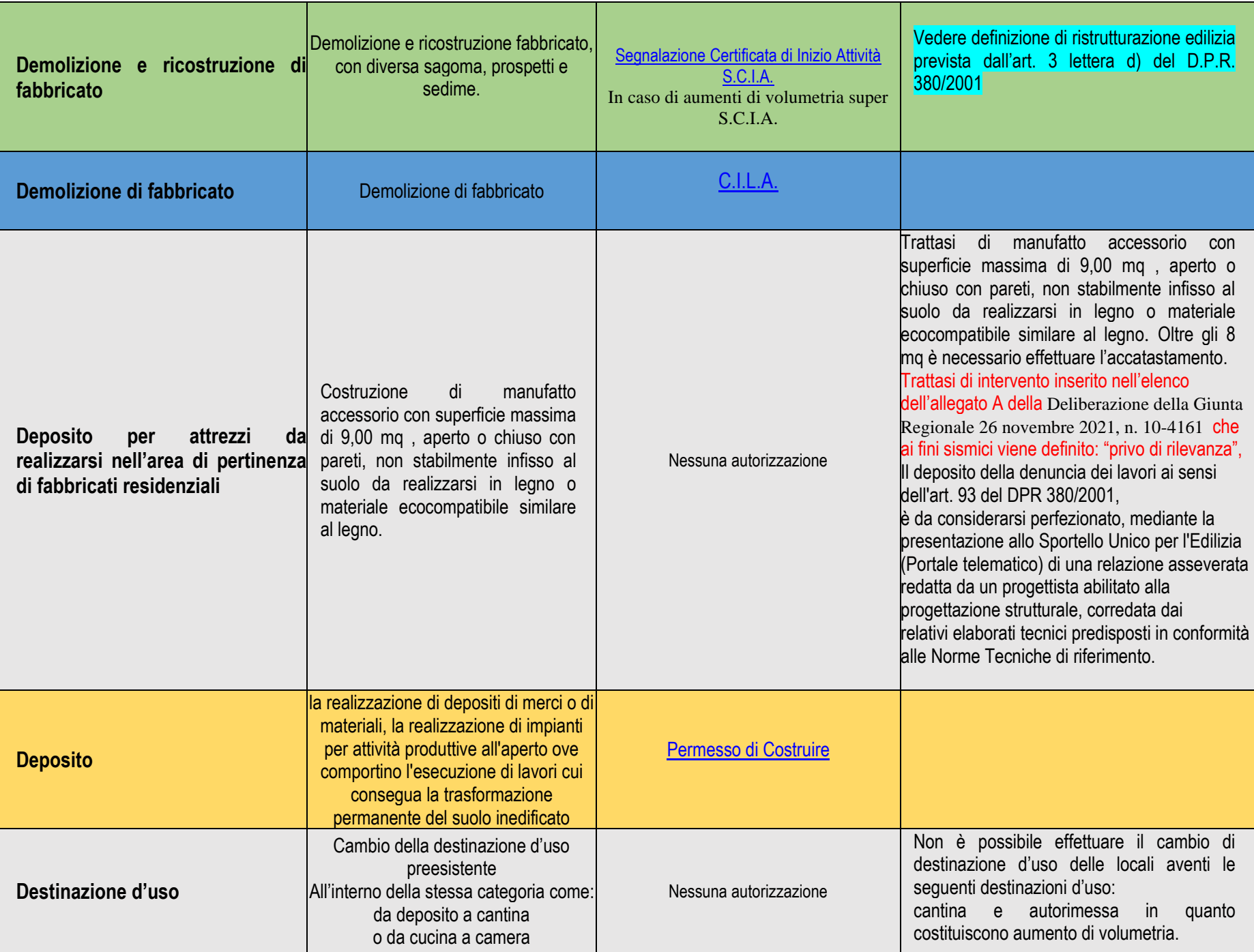

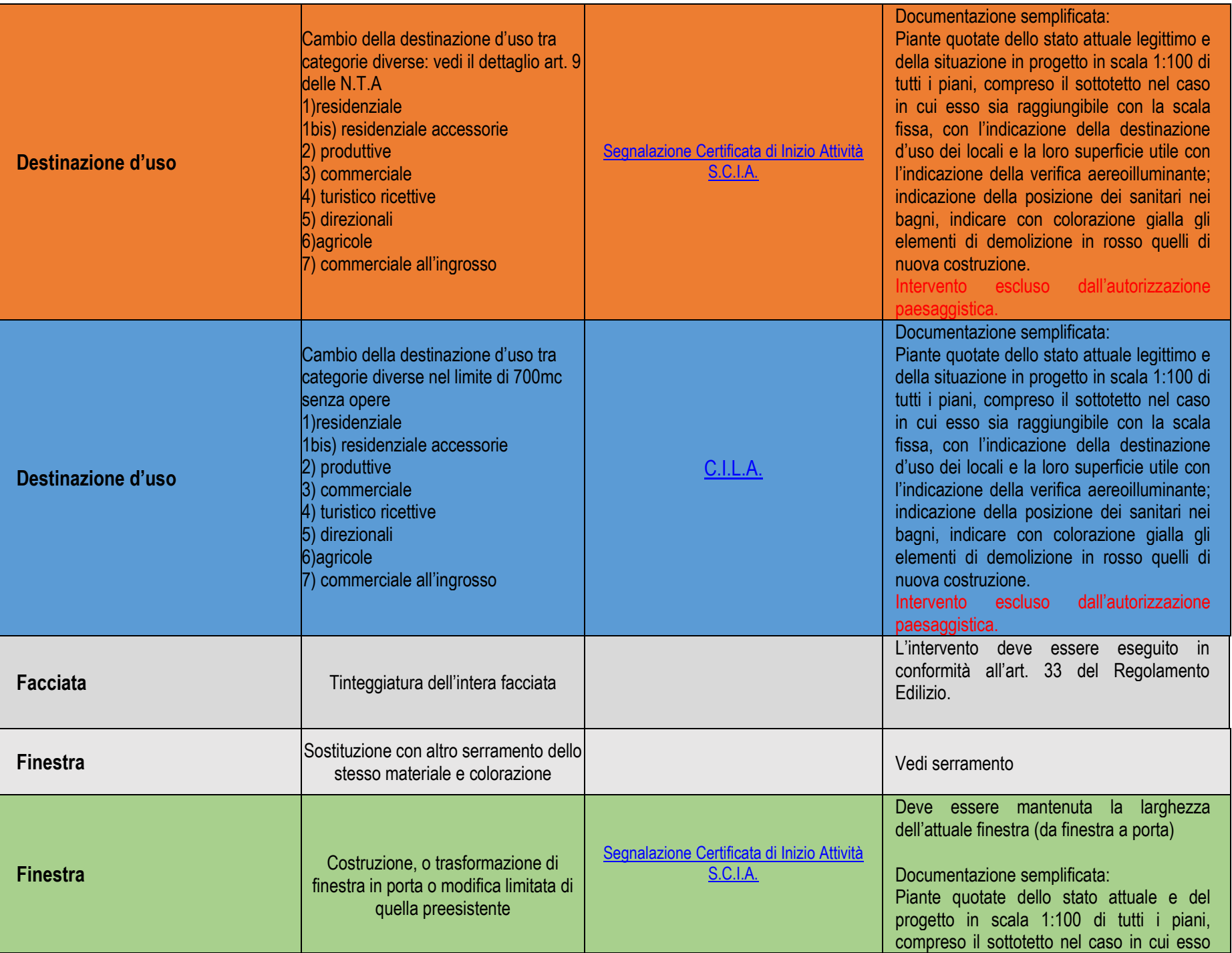

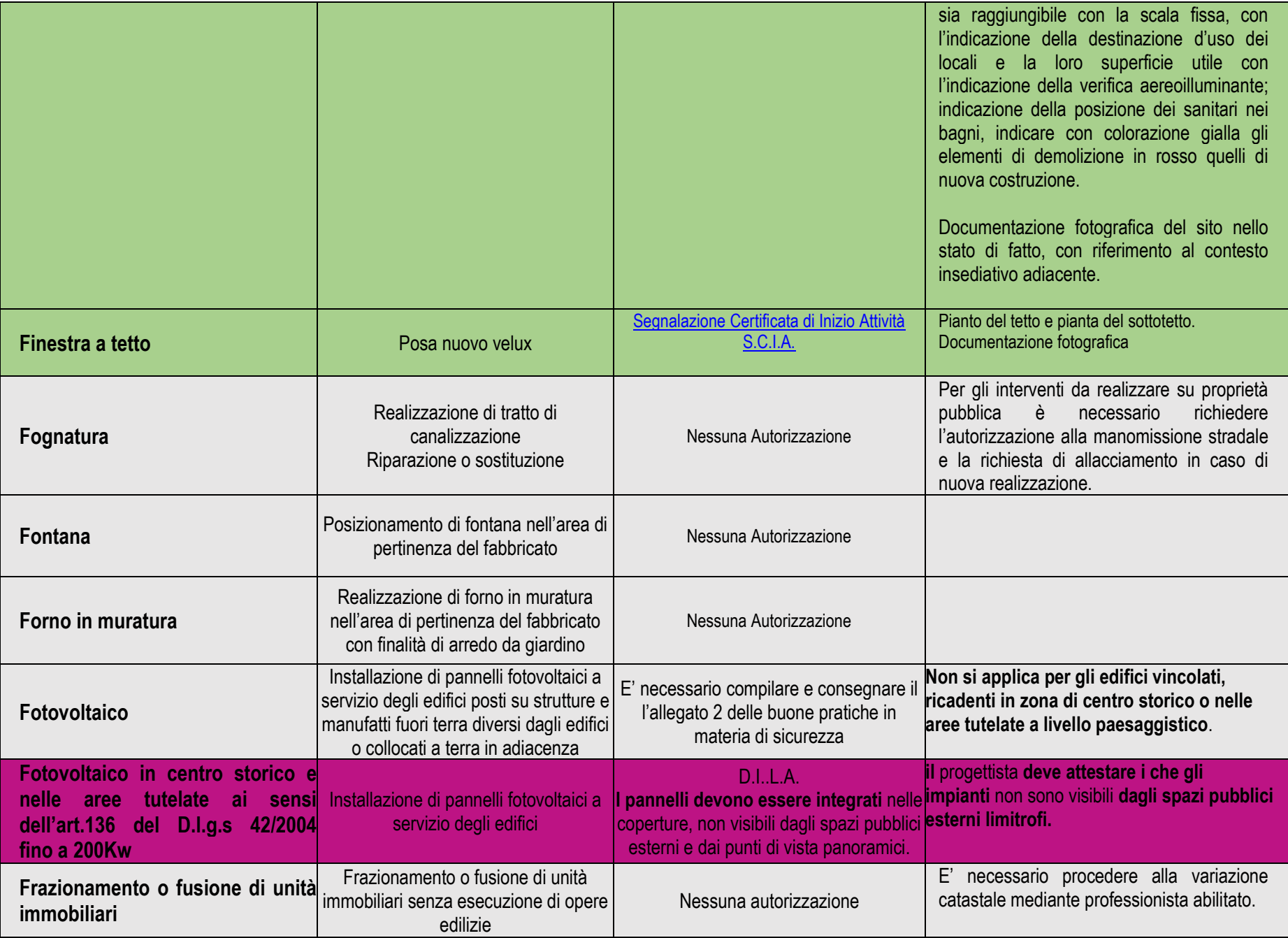

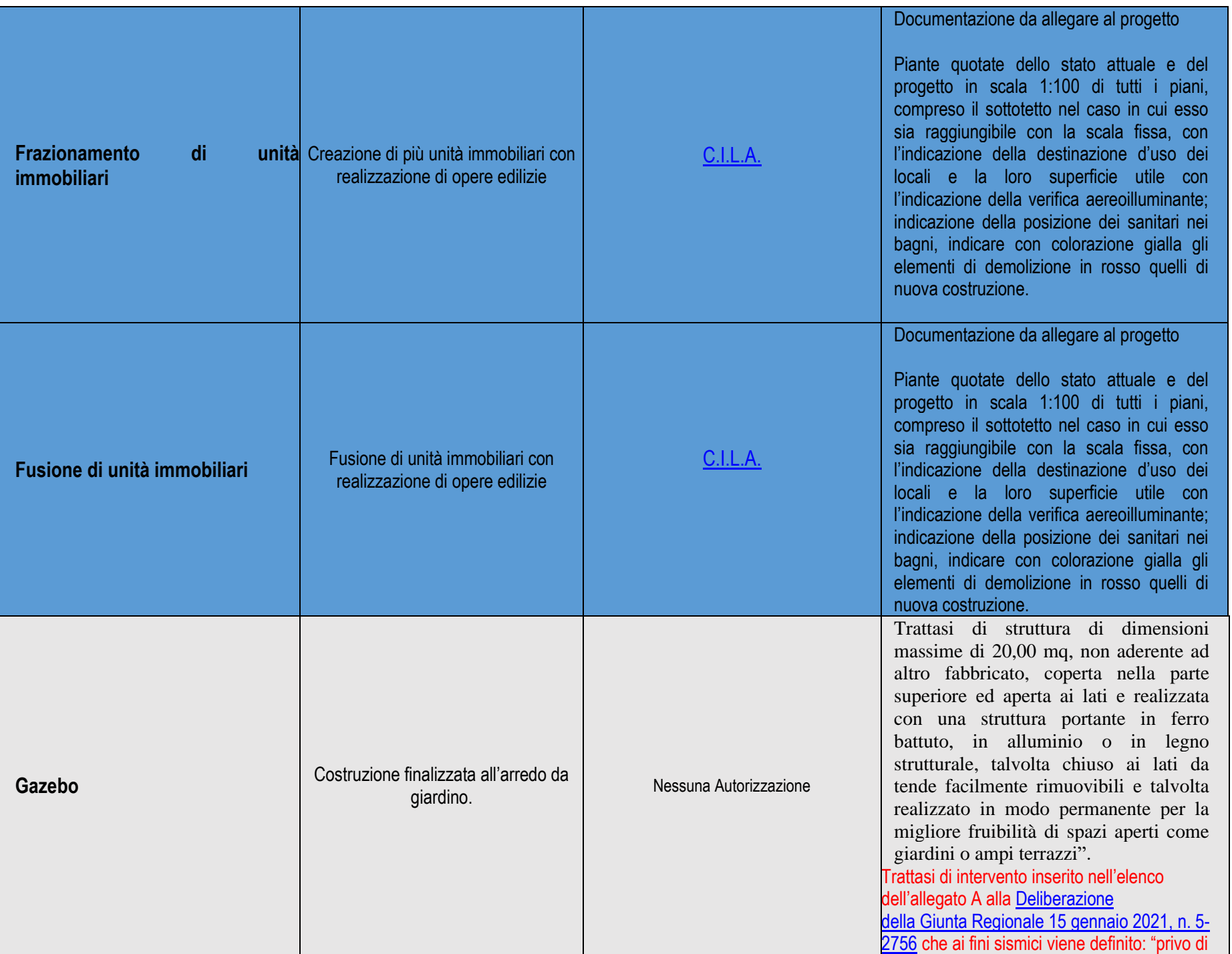

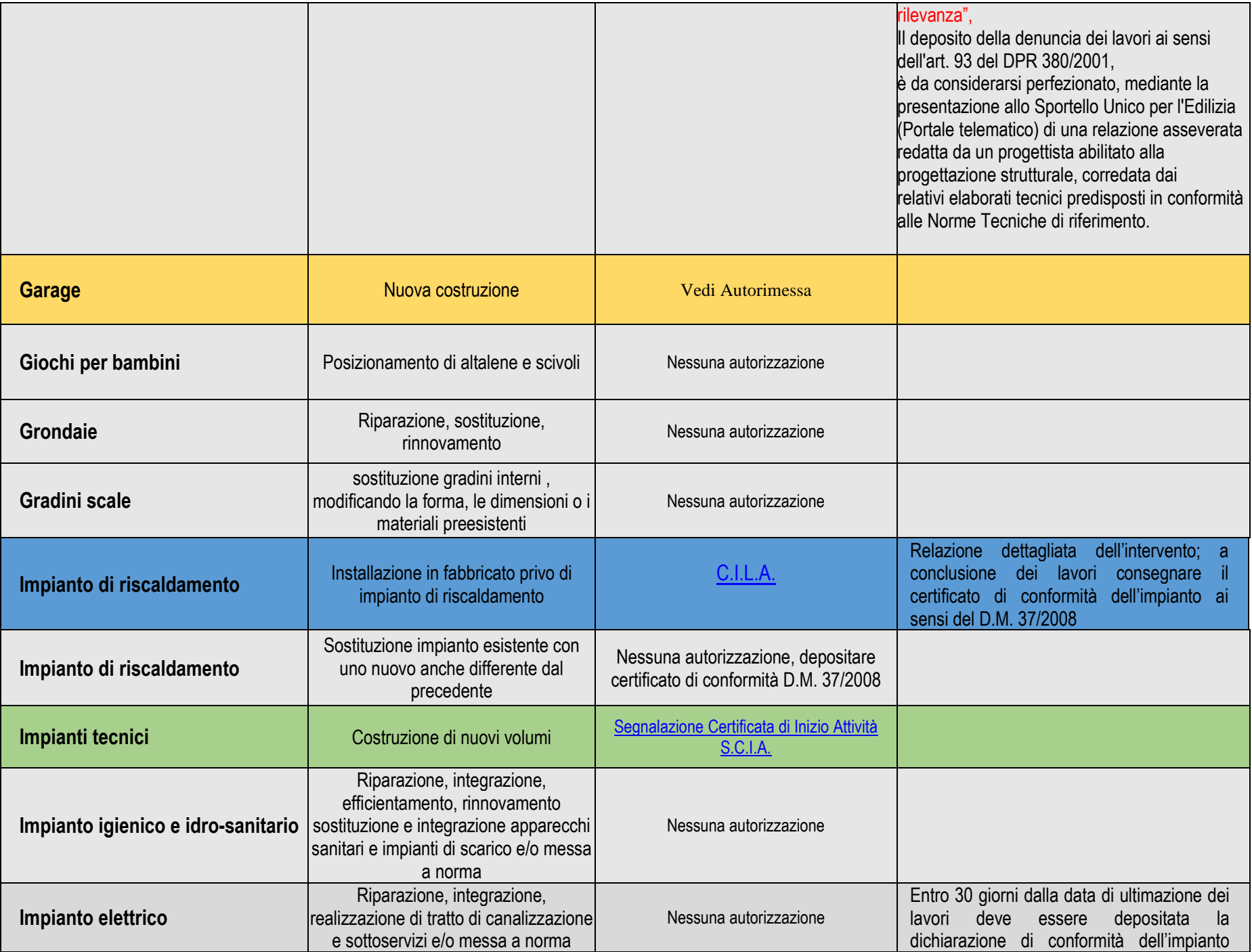

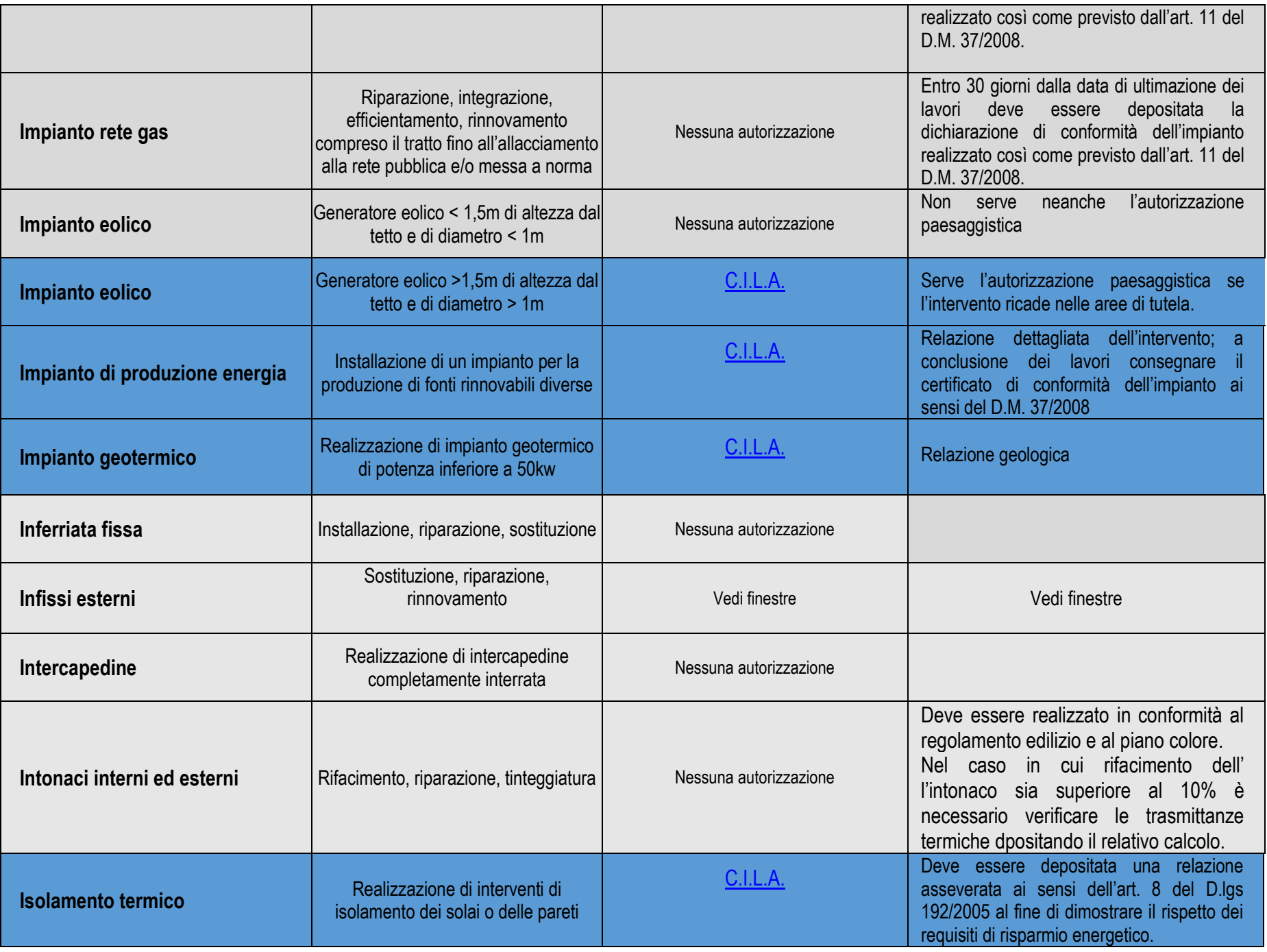

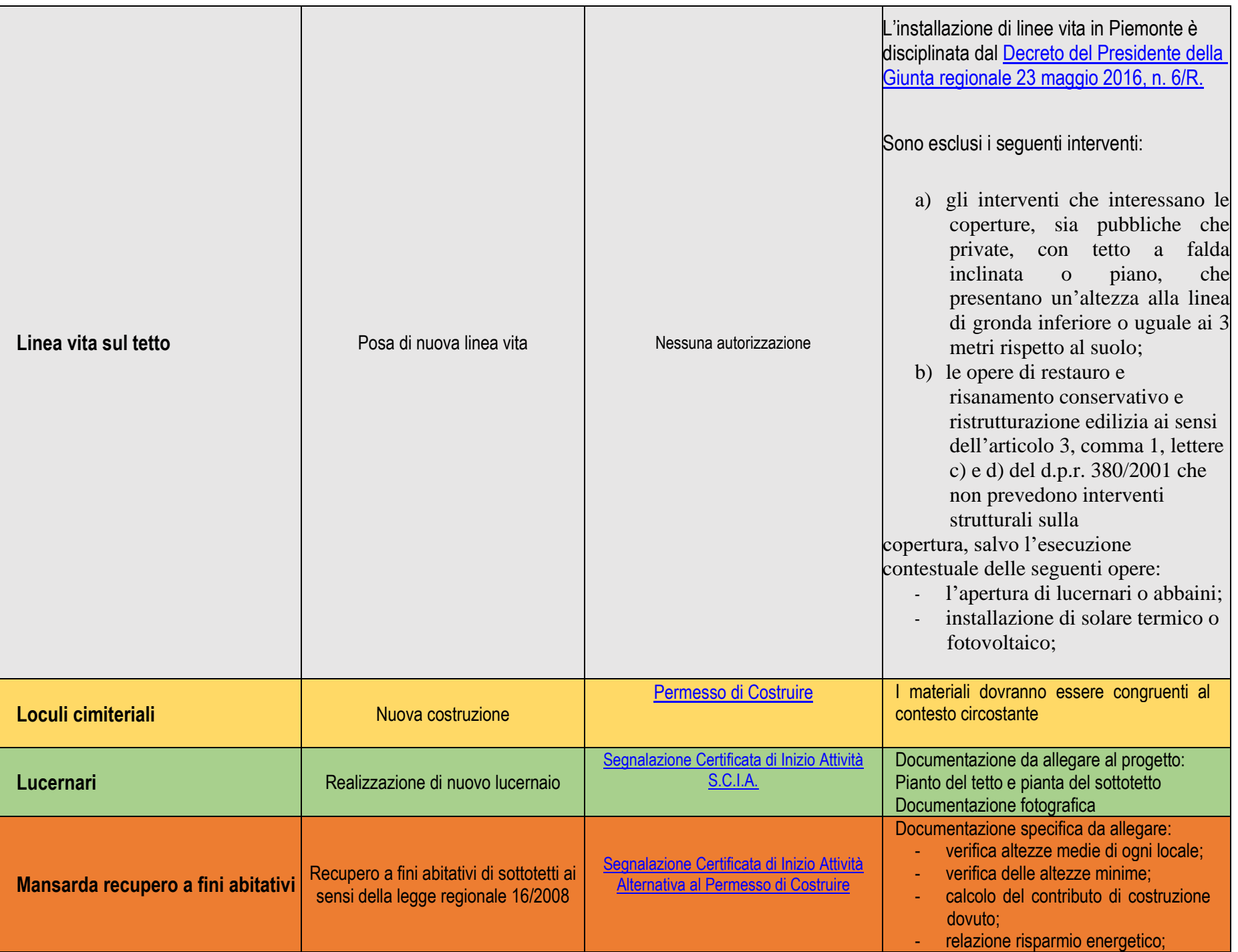

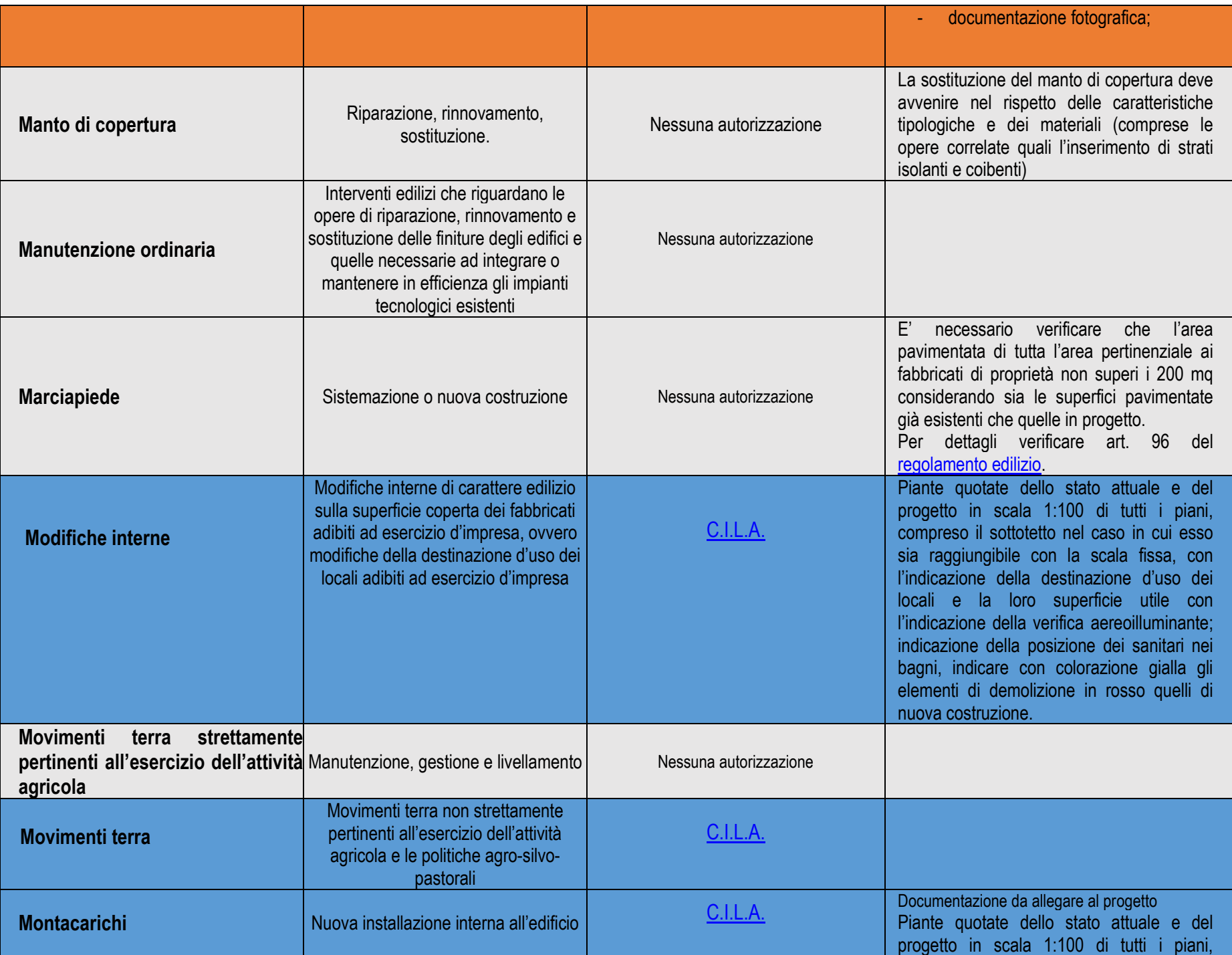

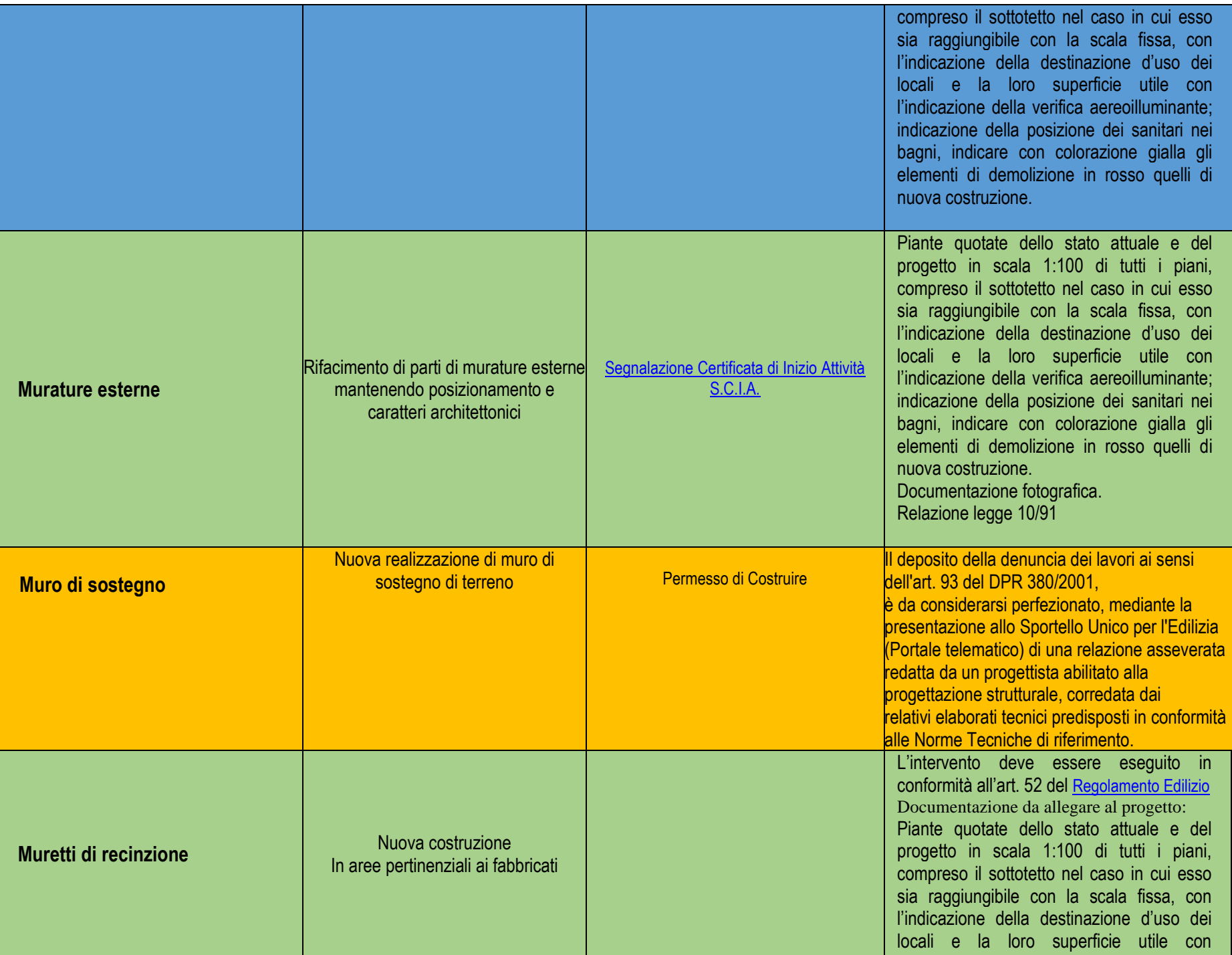

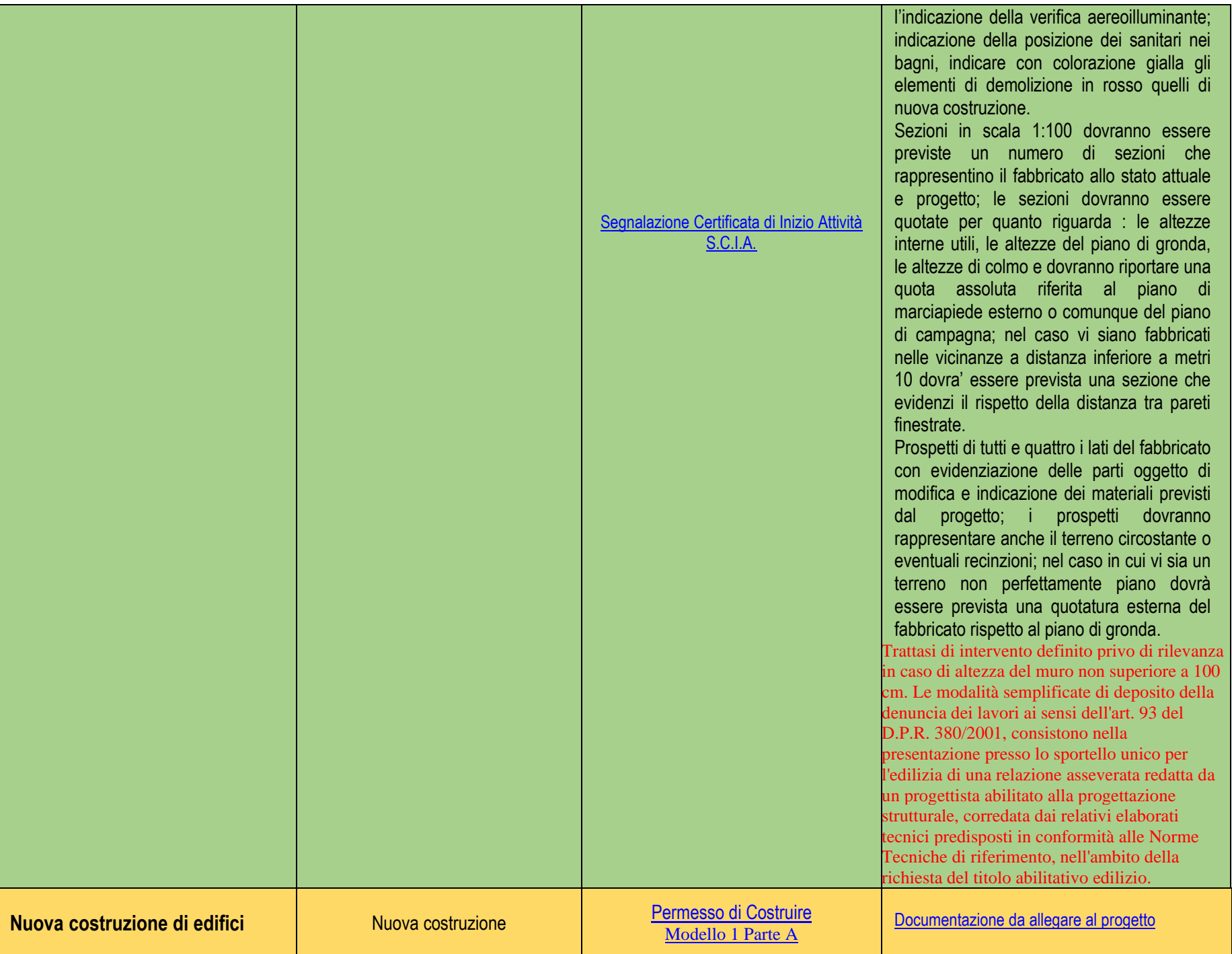

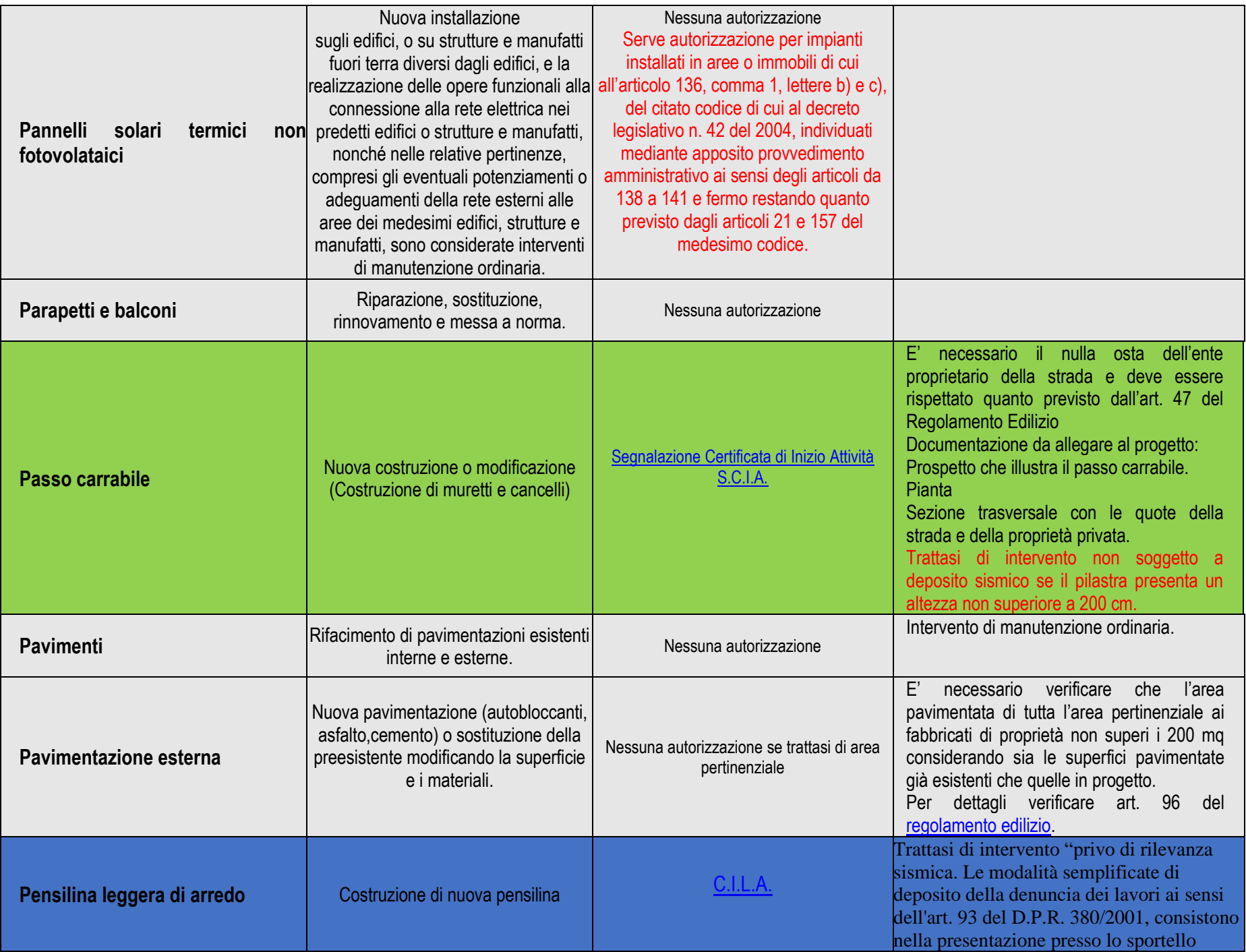

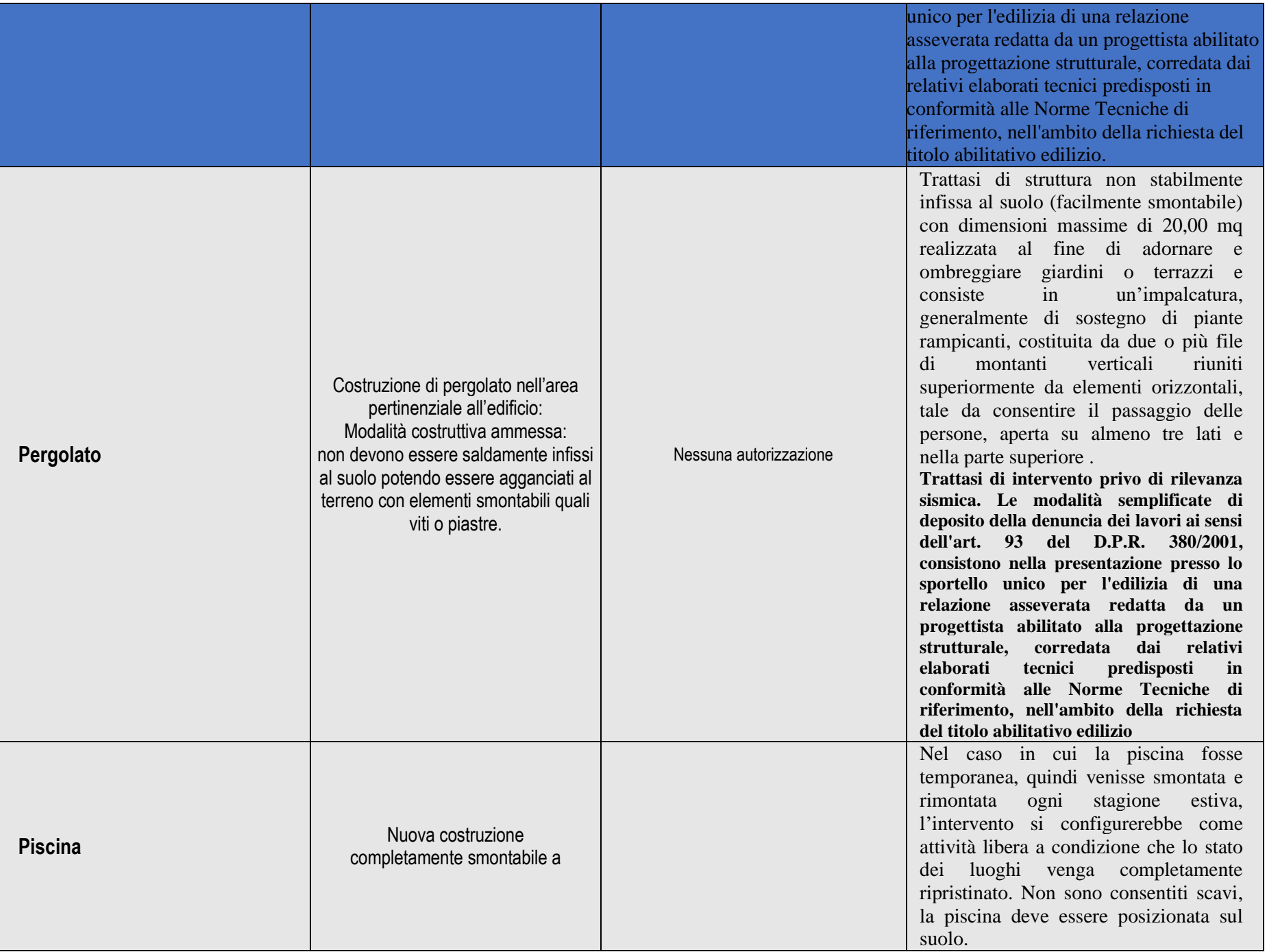

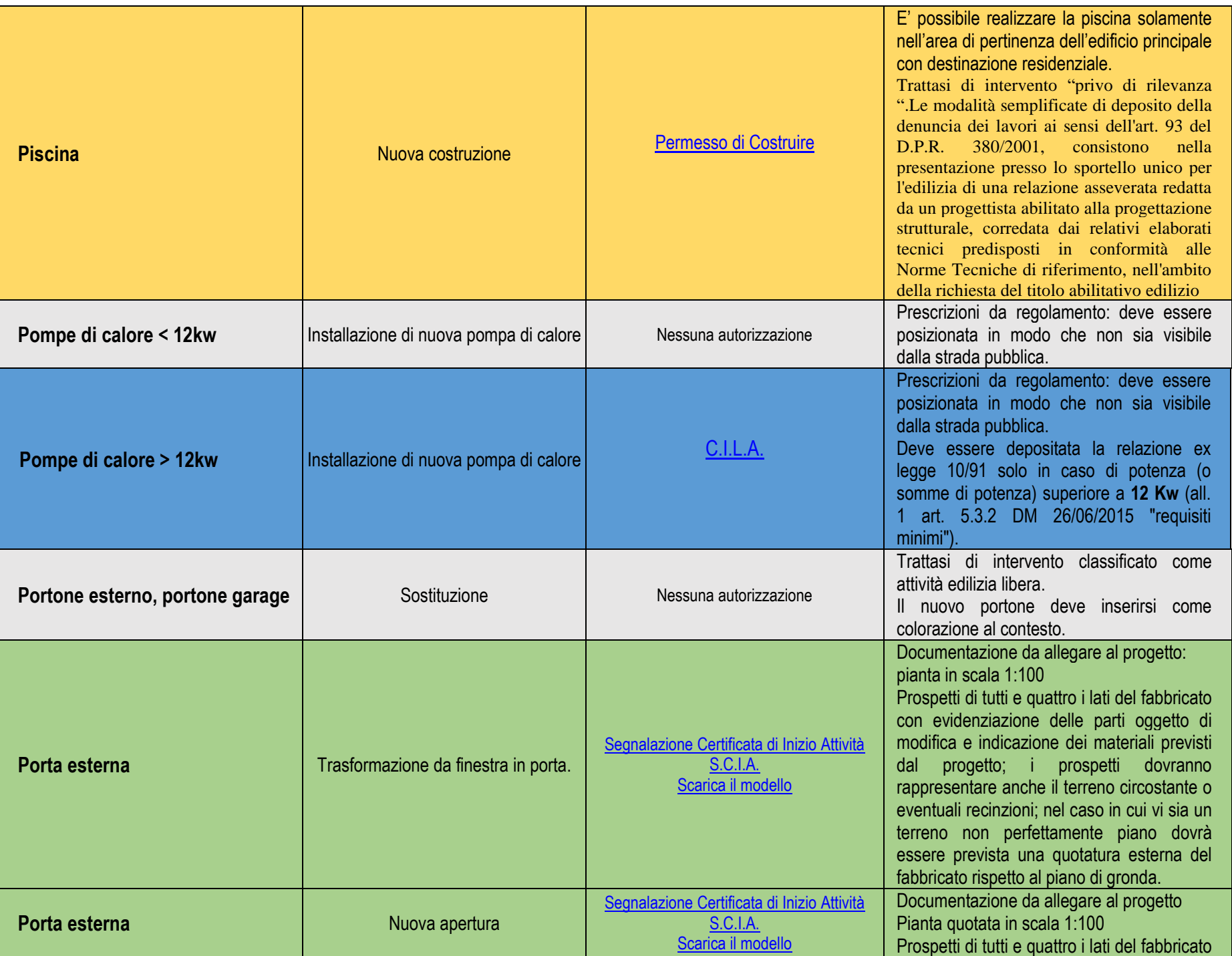

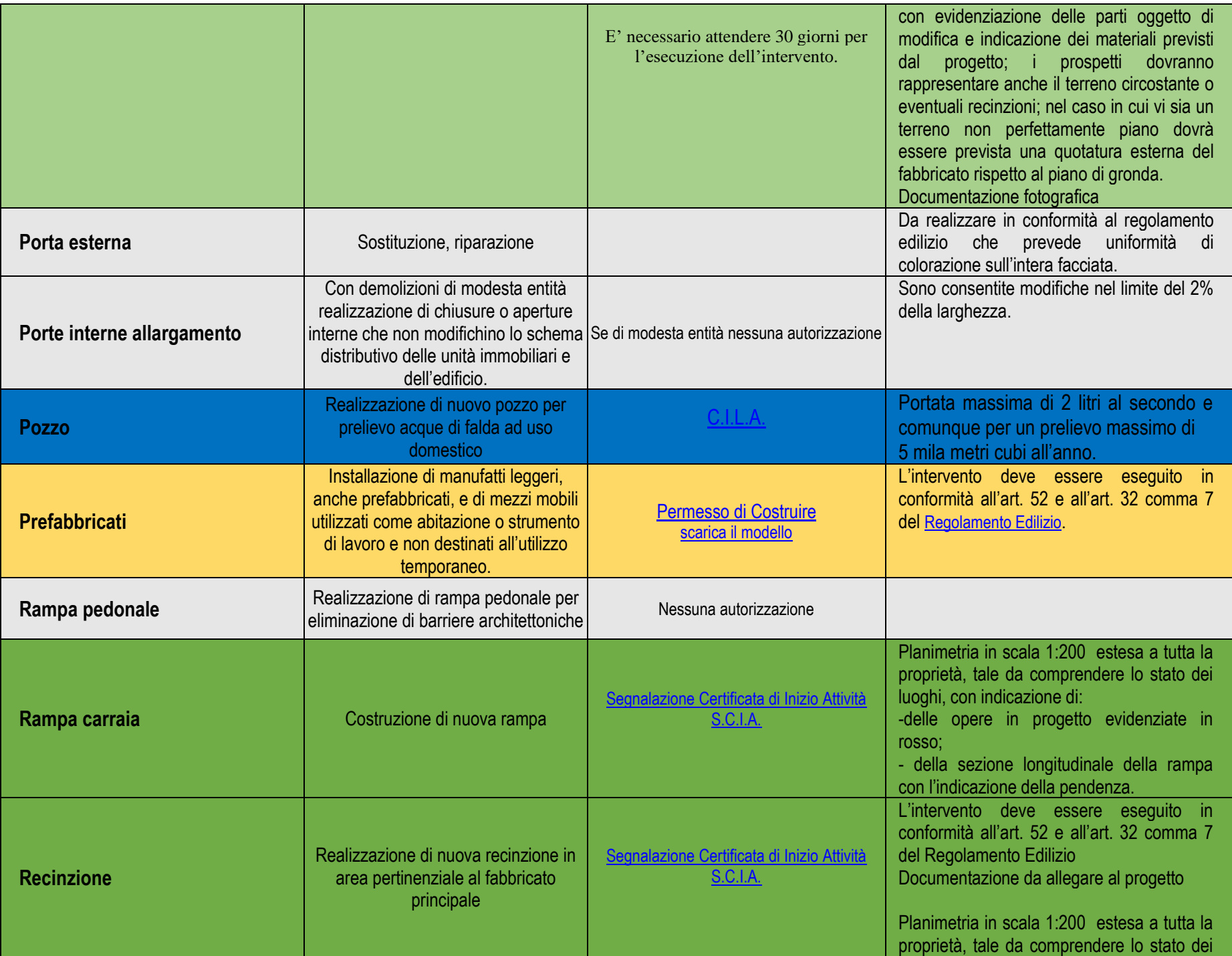

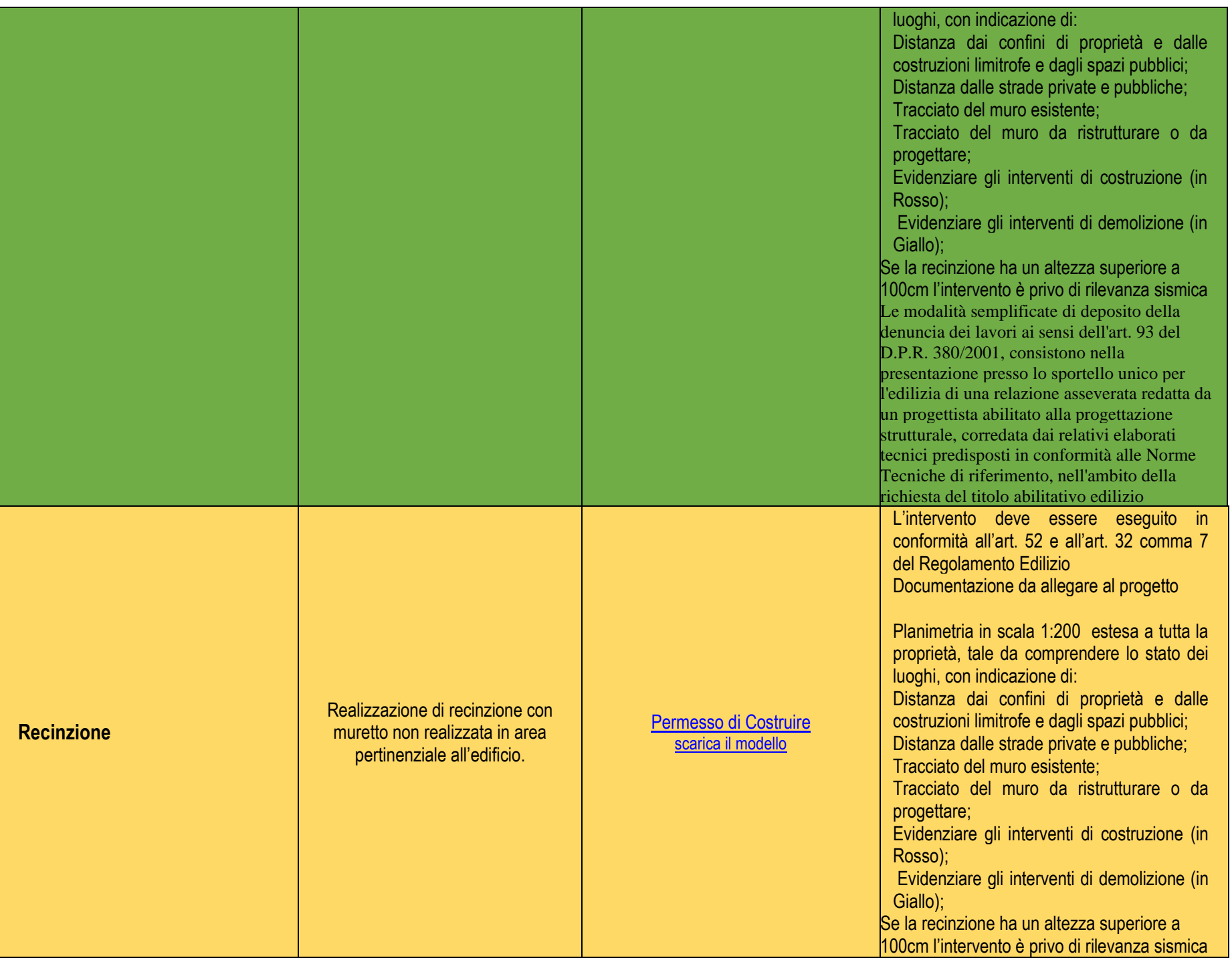

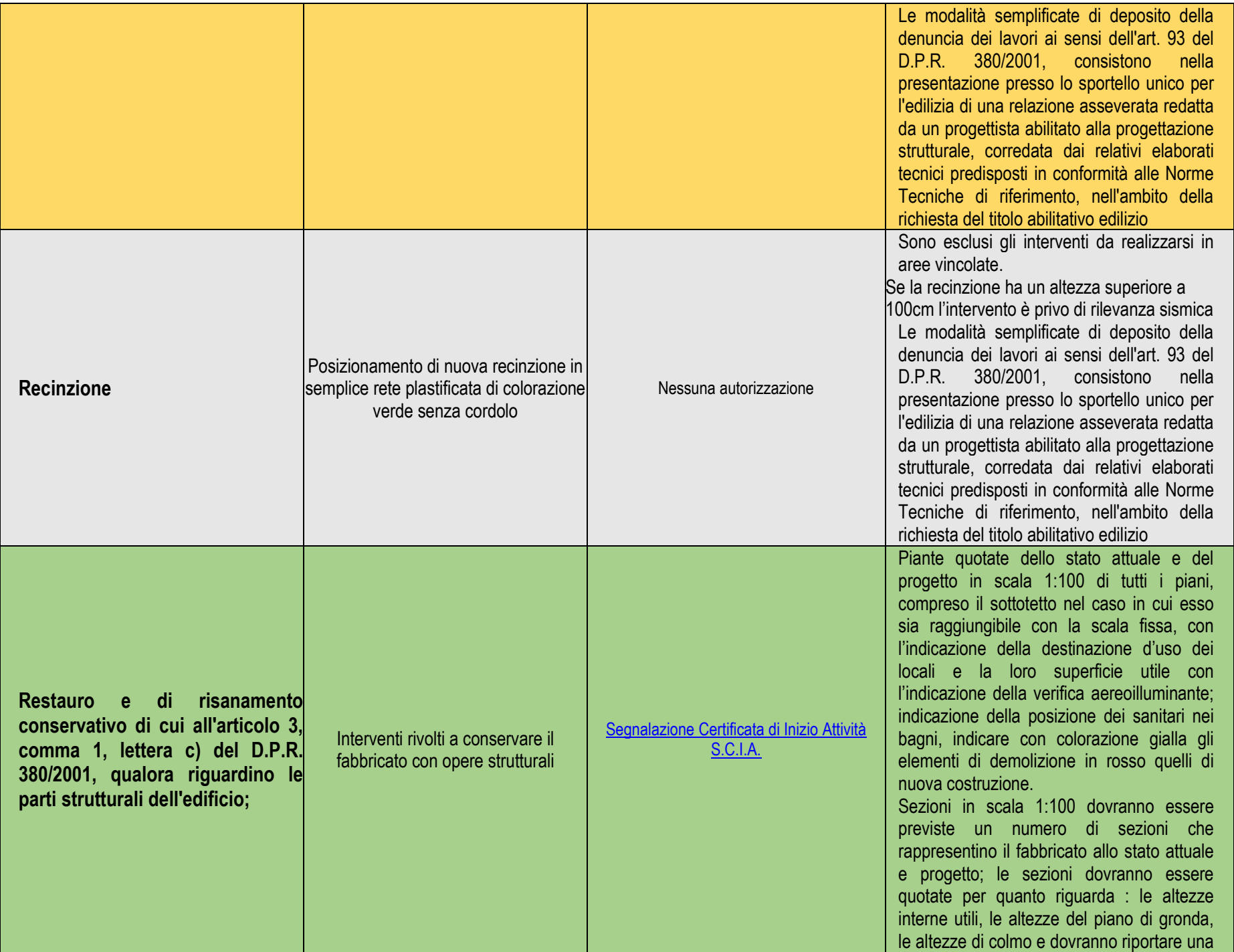

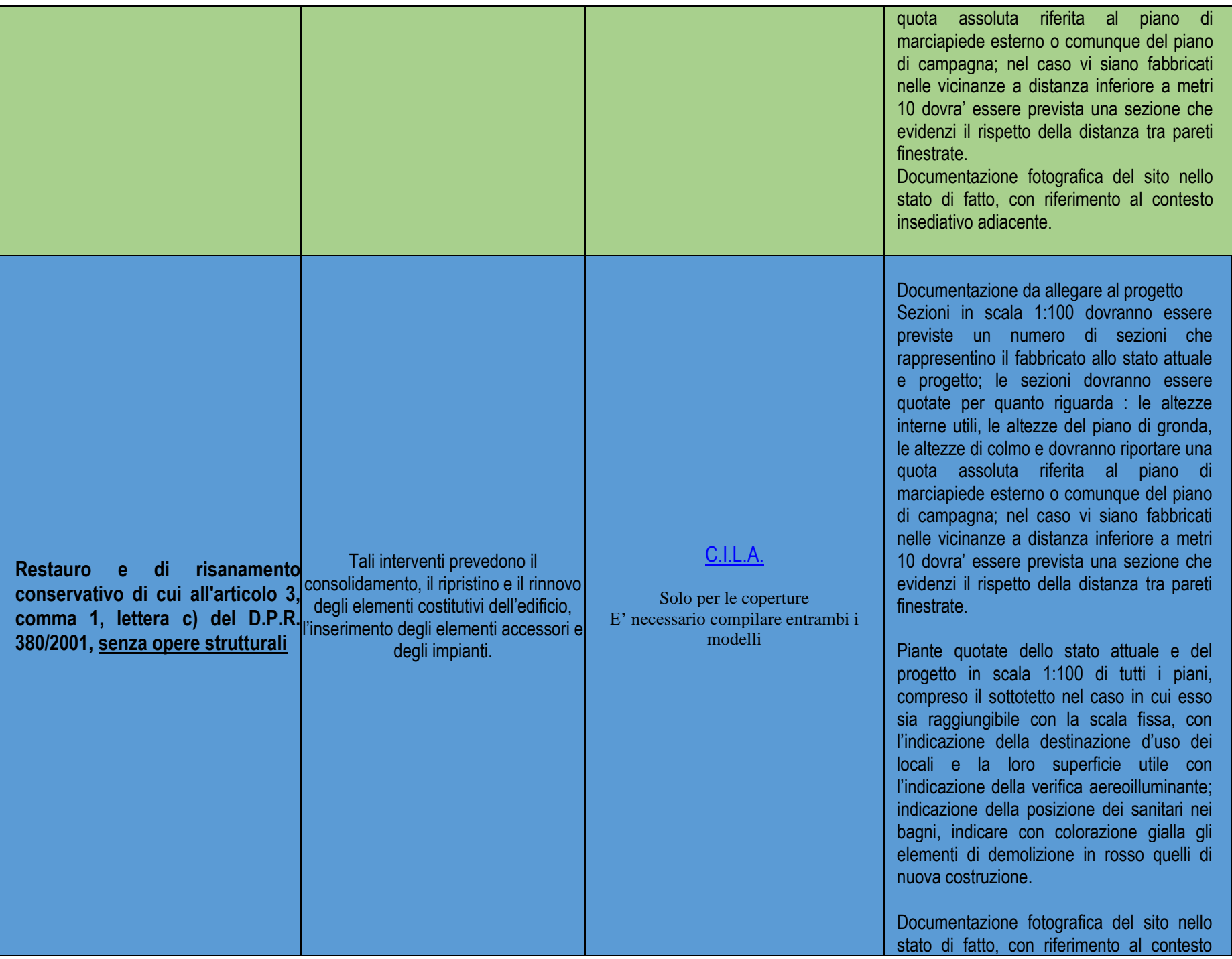

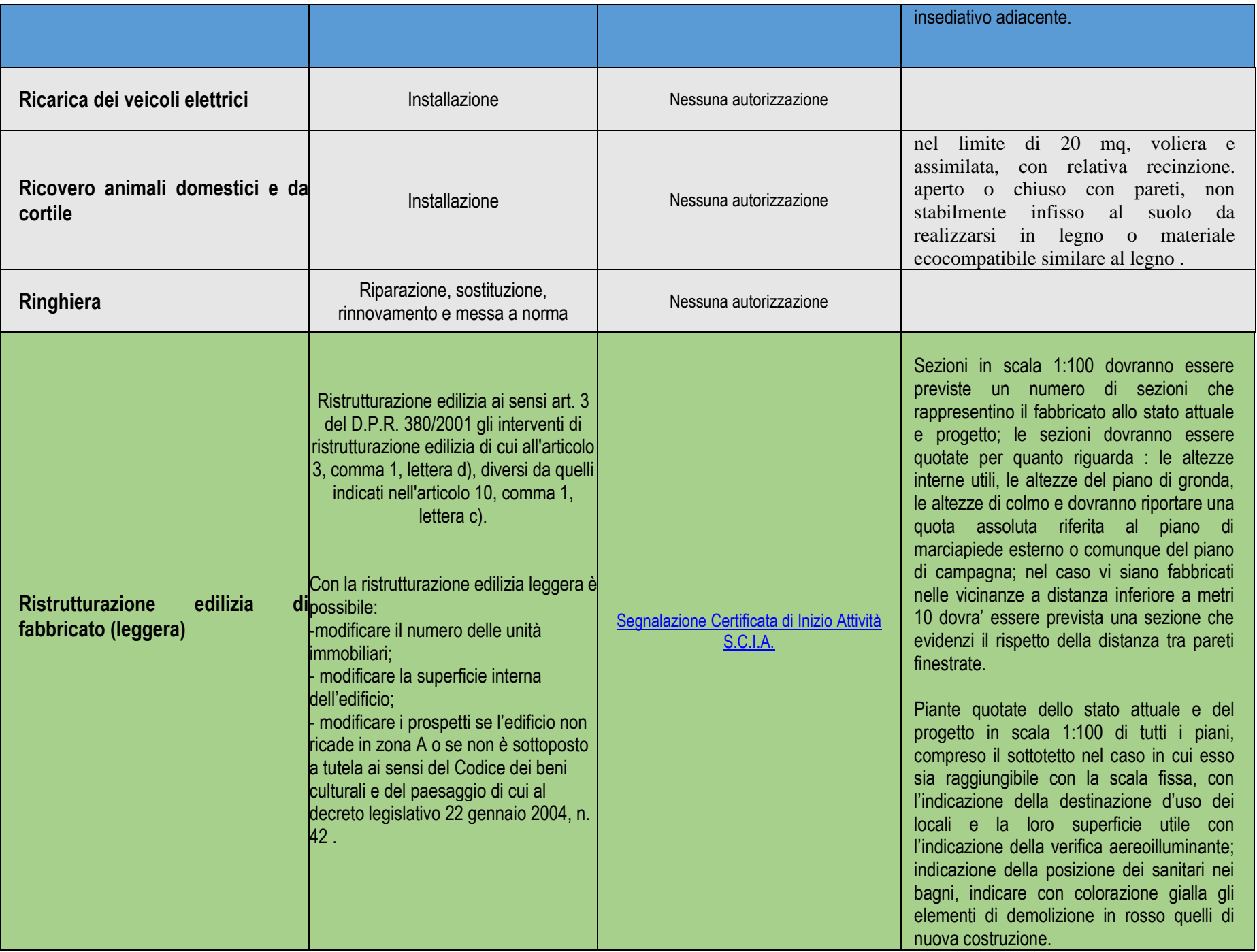

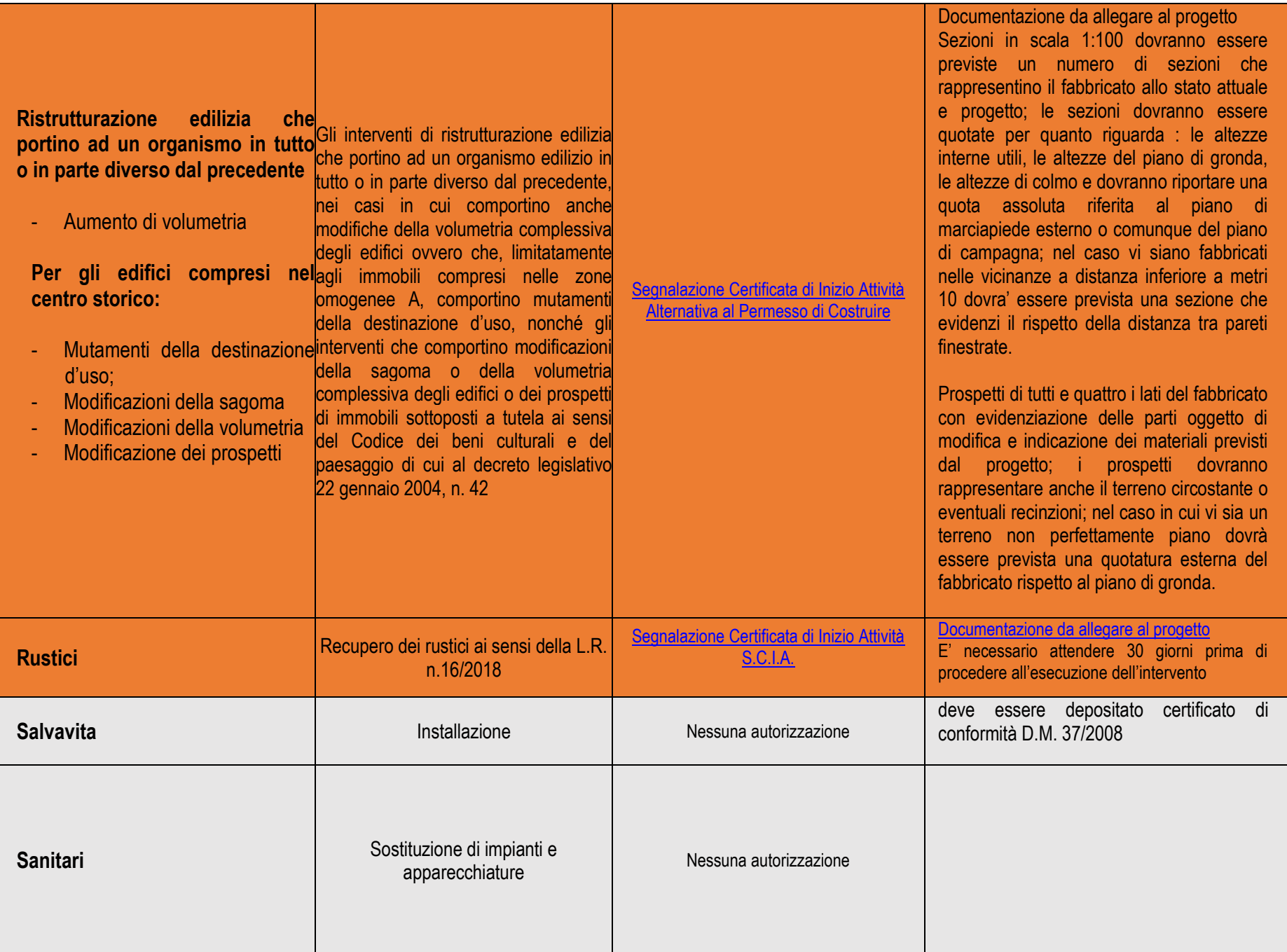

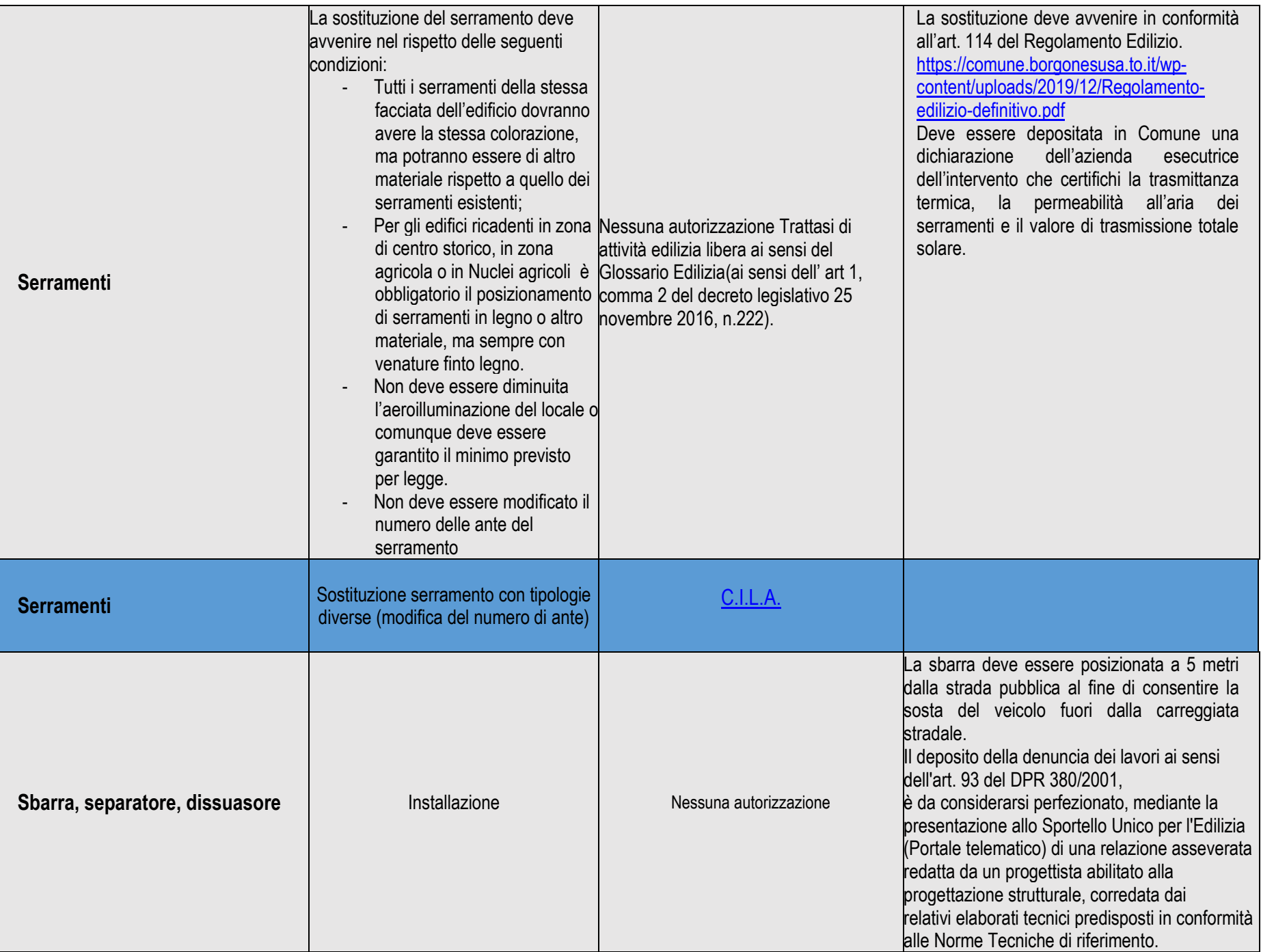

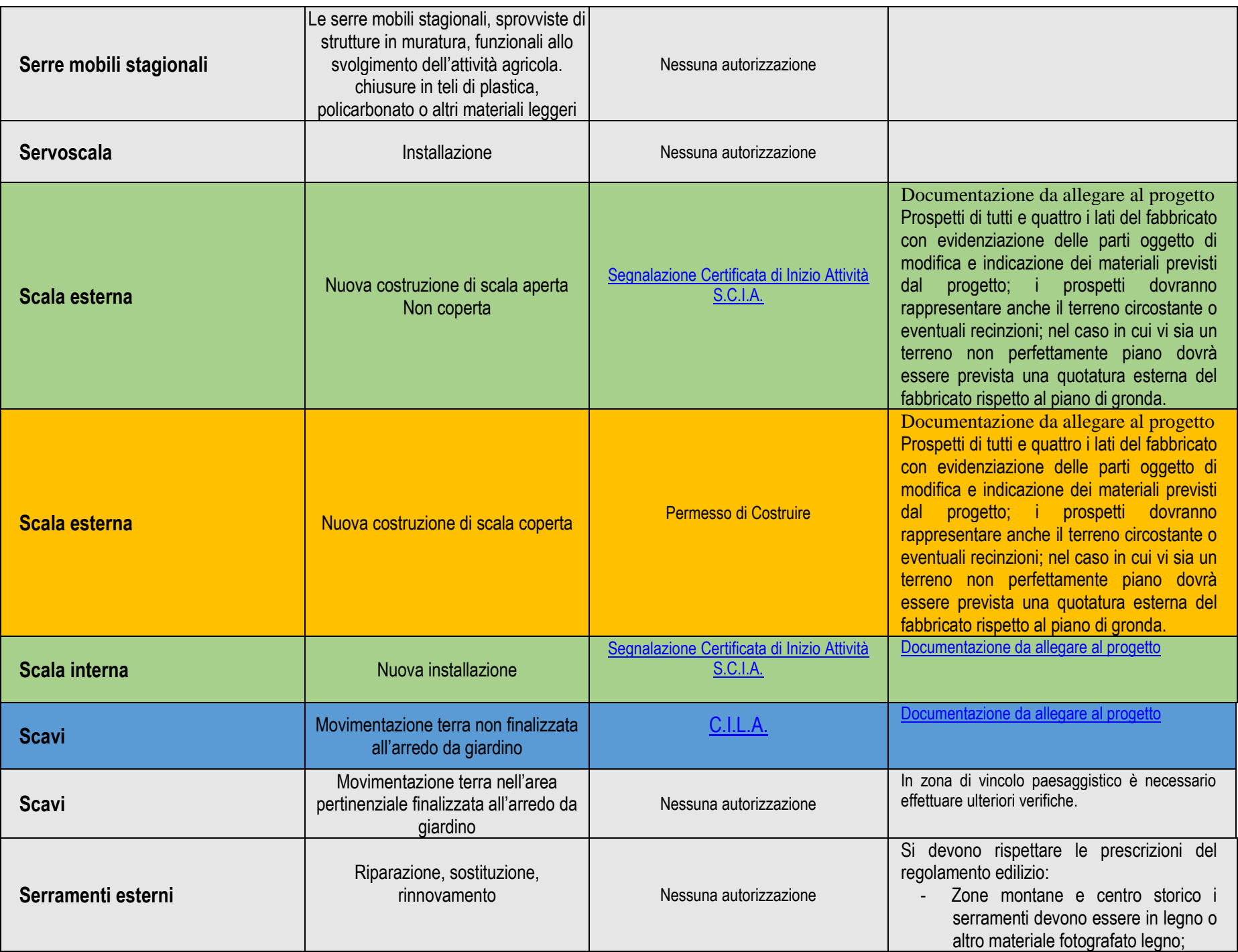

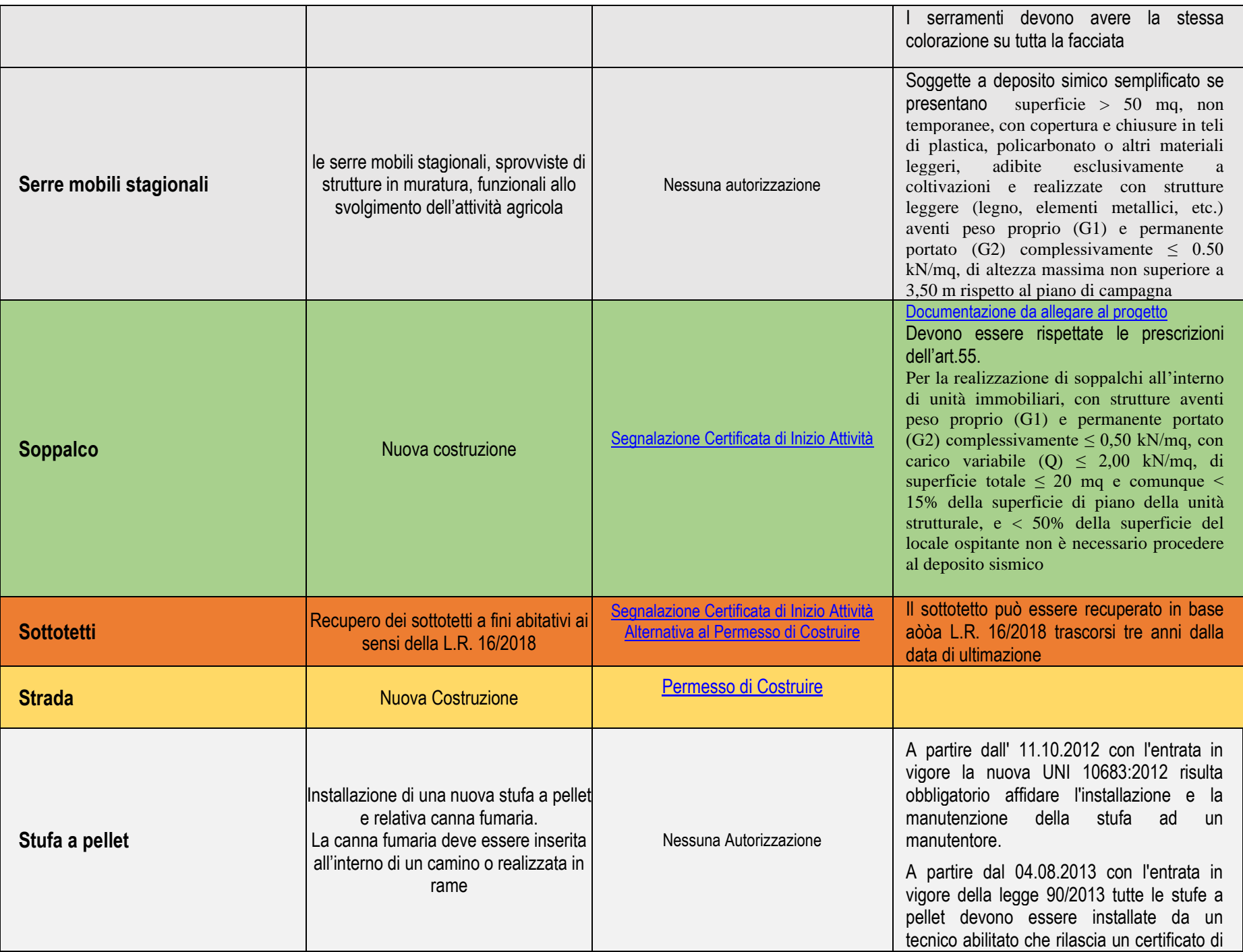

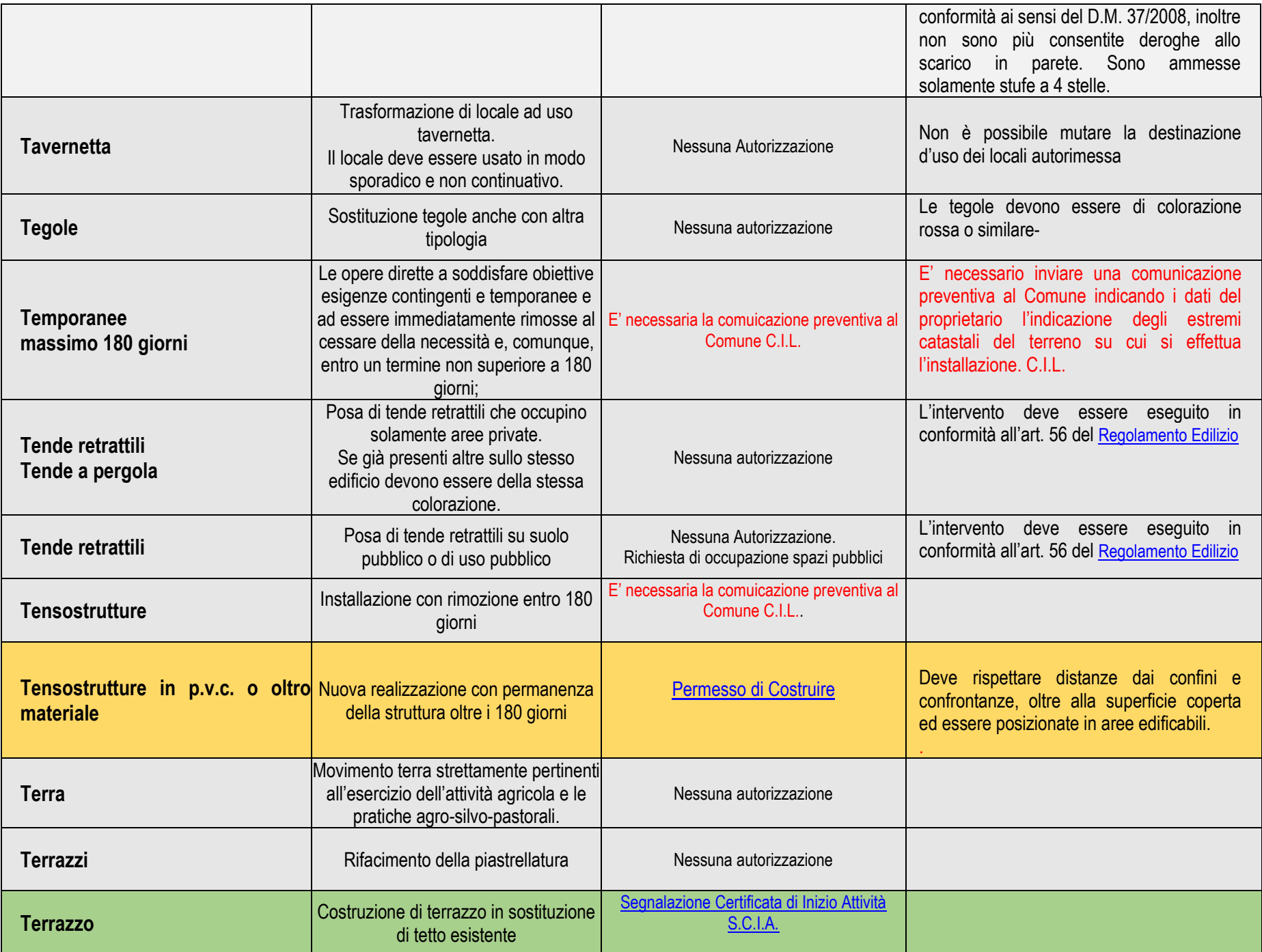

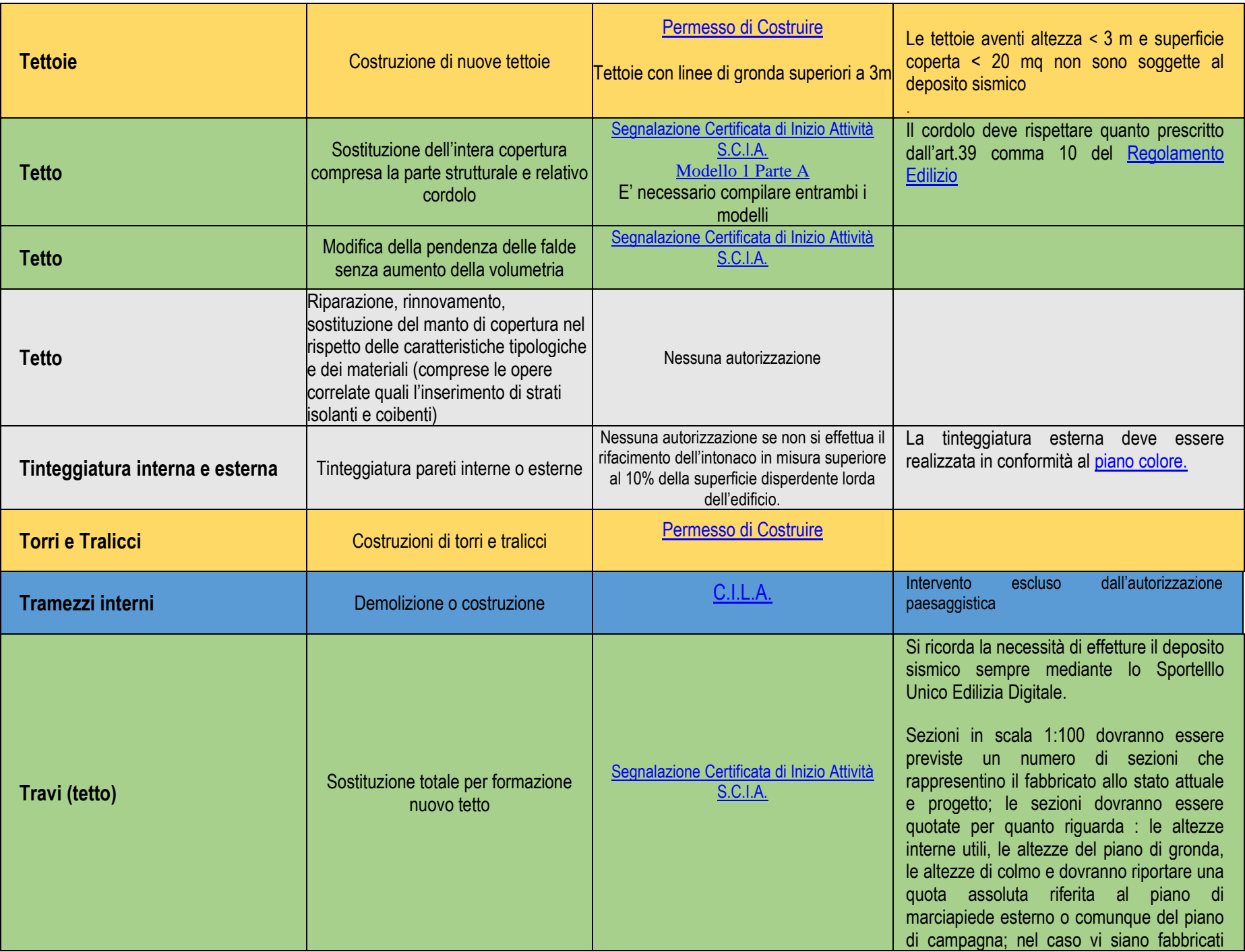

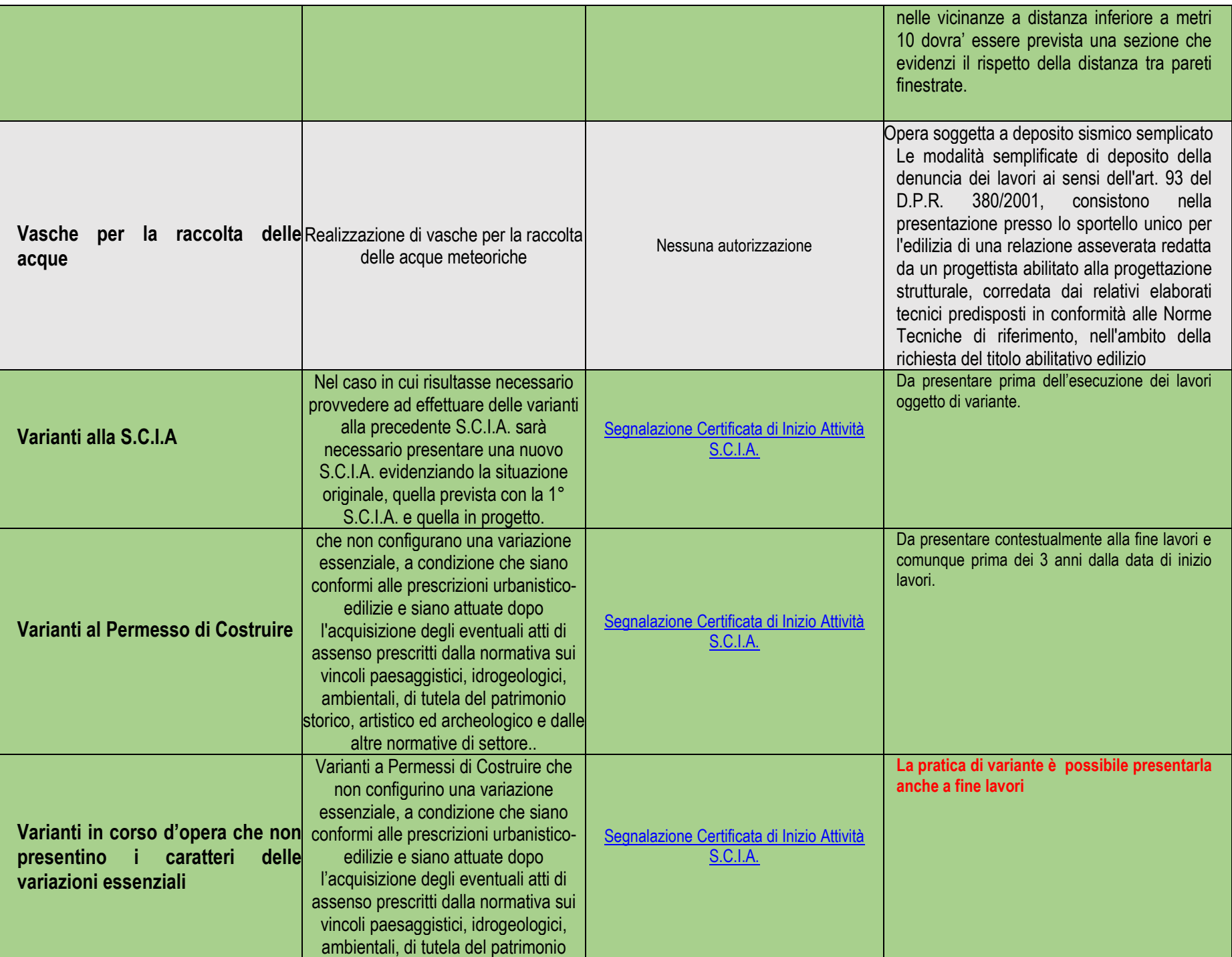

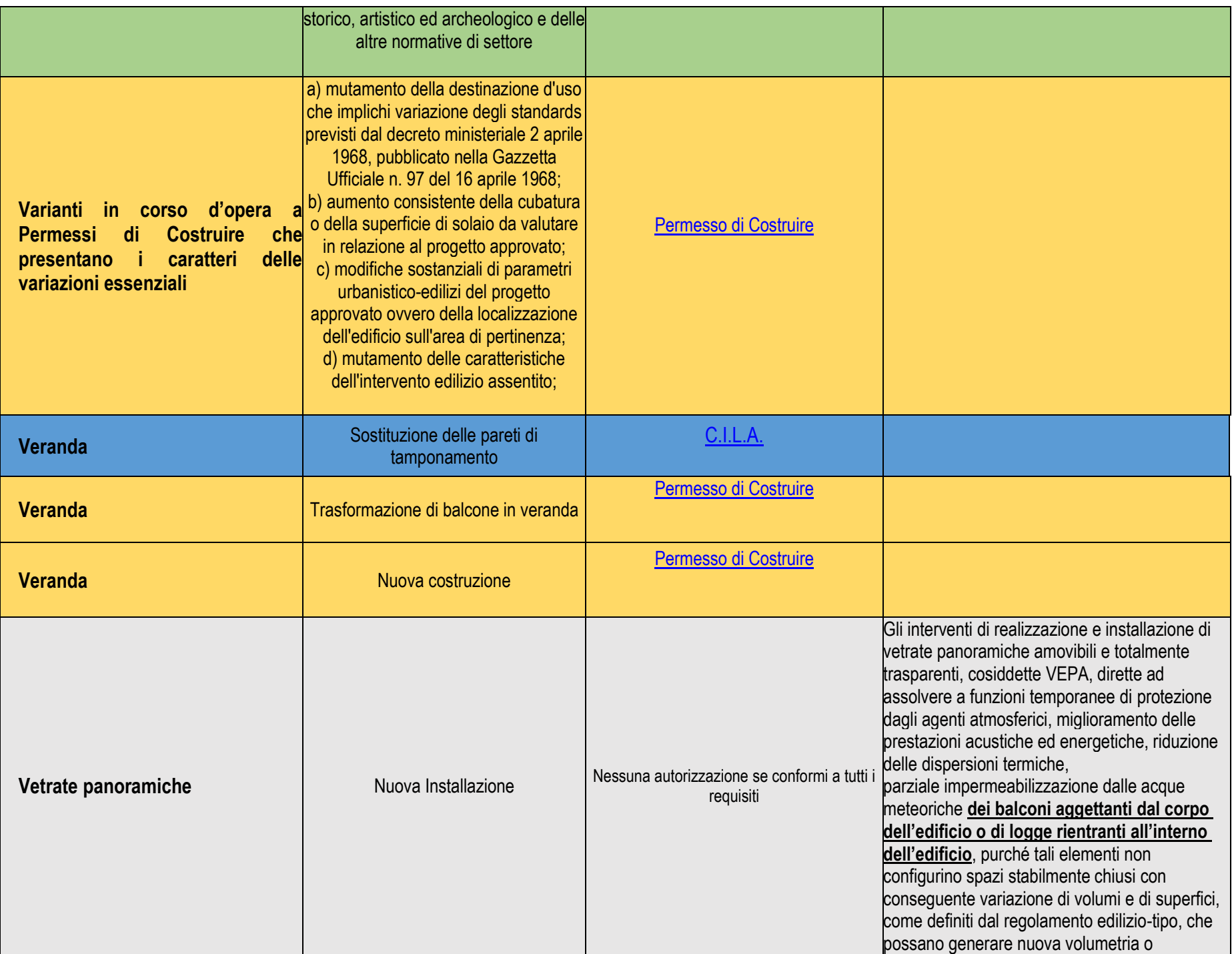

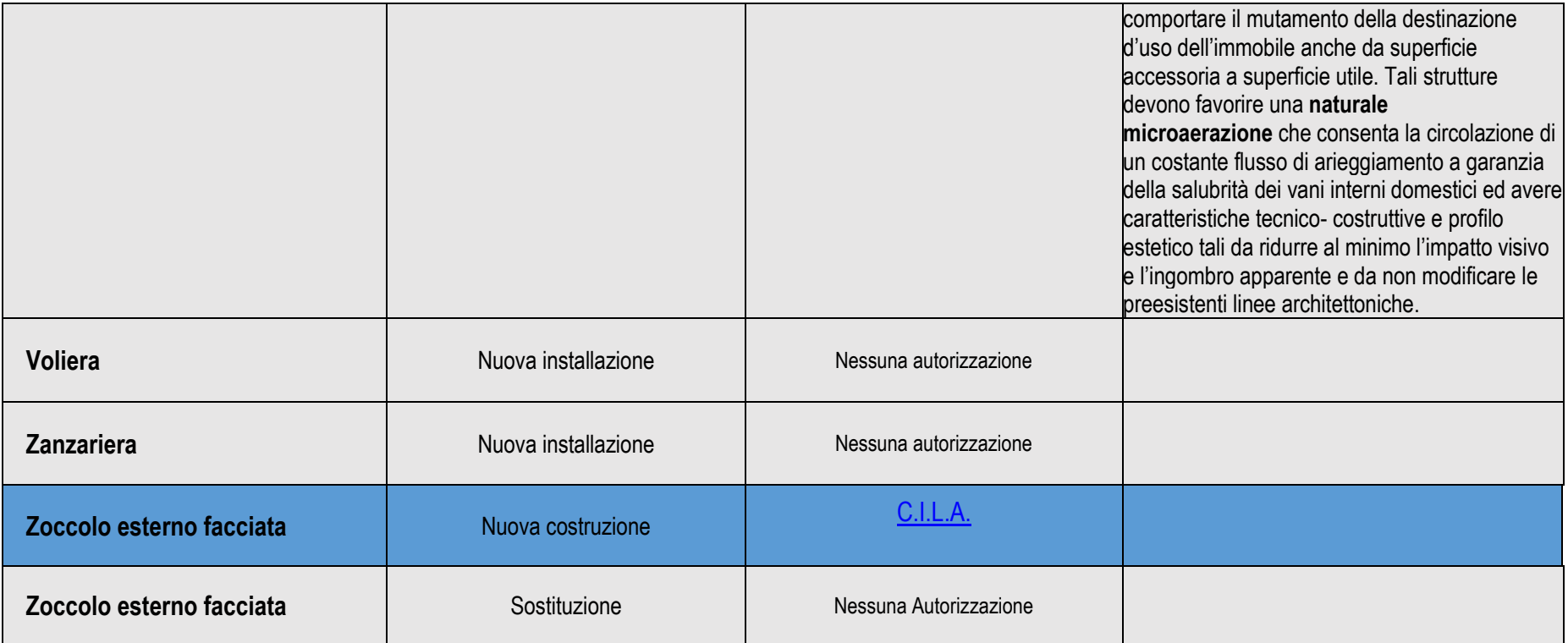